# **UNIVERSIDAD NACIONAL DE INGENIERÍA**

## **FACULTAD DE INGENIERÍA MECÁNICA**

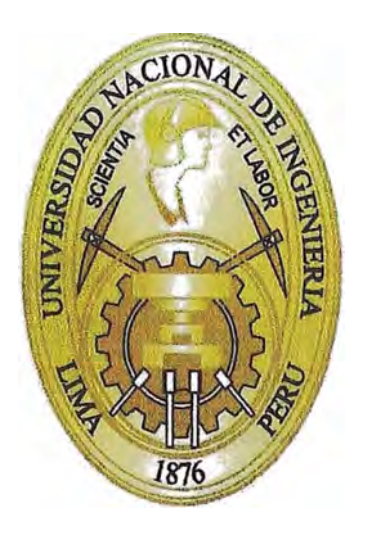

## **PLANEAMIENTO Y CONTROL APLICANDO PDM Y VALOR GANADO PARA OPTIMIZAR LOS COSTO DEL ESTUDIO DE FACTIBILIDAD DE UNA MINA**

## **INFORME DE SUFICIENCIA**

## **PARA OPTAR EL TÍTULO PROFESIONAL DE: , INGENIERO MECATRÓNICO**

## **RICHAR SUNI LLANOS**

**PROMOCIÓN 2009-11** 

**LIMA-PERÚ** 

# **ÍNDICE**

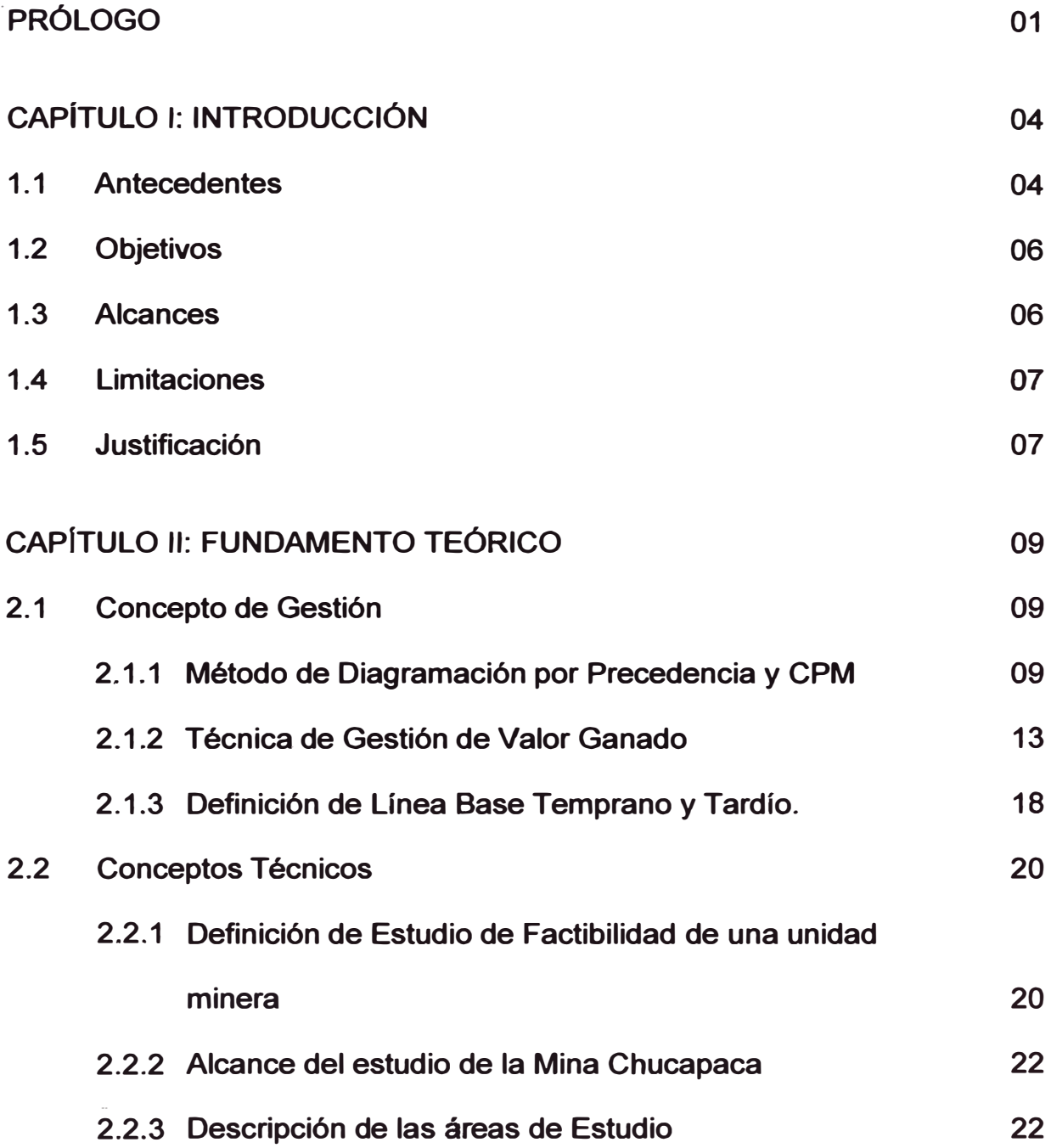

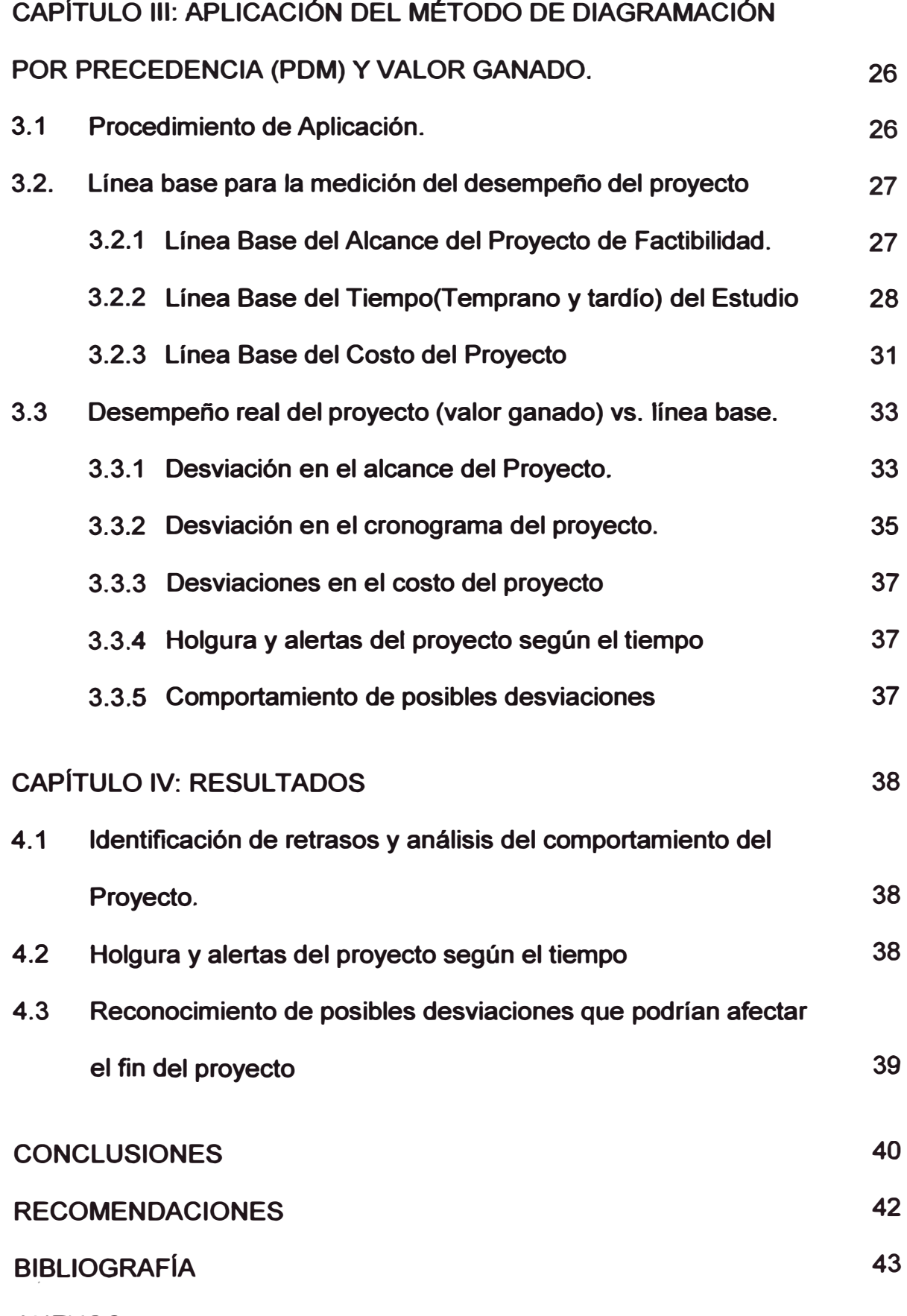

**ANEXOS** 

## **DEDICATORIA**

*Se lo dedico* a *Dios quién supo guiarme 'por el buen camino, darme fuerzas para seguir adelante y no desmayar en los problemas que se presentaban, enseflándome a encarar las adversidades sin perder nunca la dignidad ni desfallecer en el intento* 

*Para mi madre: Bertha Rosario, por su apoyo! consejos, comprensión, amor, ayuda en los momentos diffciles. Me ha dado todo Jo que soy* como *persona, mis valores, mis principios, mi carácter, mi empeflo, mi perseverancia, mi coraje para conseguir mis objetivos.* 

## **PRÓLOGO**

**El presente informe de suficiencia tiene como base mi experiencia en el Planeamiento y Control de Proyectos en áreas de con�trucción e ingeniería, considerando esta última como la más relevante, realizada en un proyecto de factibilidad para la Mina Chucapaca. En esa oportunidad se utilizó el Método de Diagramación por Precedencia (PDM) para el planeamiento, reprogramación y toda la metodología del valor ganado para el seguimiento, el control y así detectar oportunamente los umbrales bajo el cual los retrasos podrían tomarse irrecuperables, evitándose sobrecostos, retrasos y poder tomar las acciones correctivas oportunamente.** 

**Este informe se basa en el Estudio de Factibilidad del Projecto Chucapaca de la Minera Canteras del Hallazgo (CDH) que está conformada en Join Ventura por las Mineras Buenaventura y Goldfields siendo uno de los proyectos mineros más grande del país con un Capex aproximado de 1,500 millones.** 

**Canteras del Hallazgo (CDH) encargo el estudio a la Consultora Minera Amec Perú para el desarrollo de ta área principal deI proyecto como es la** 

**planta de procesos así como la consolidación y validación del informe final**  de factibilidad que incluiría todas las áreas tanto dentro como fuera de la **mina, la línea de electrificación, las represa de agua y las líneas correspondientes.** 

**El proyecto se ubi� a 835 km al sureste de la ciudad de Lima y a 117 km al sur este de la ciudad de Moquegua (distancias en linea recta), en el distrito de lchuña, provincia General Sánchez Cerro, en, el departamento de Moquegua** 

**El presente informe está constituido por cinco capítulos:** 

**En el capítulo 1, Se menciona los antecedentes del proyecto, y el por qué es necesario la aplicación del método de diagramación por precedencia y la metodología del valor ganado para garantizar un proyecto exitoso.** 

En el Capítulo 2, Se explica el marco teórico sobre el planeamiento con PDM **y el control de proyectos con el análisis del valor ganado, así como los Insumos necesarios para la construcción de la metodología· como son: Curva s. Estructura de División de Trabajo (EDT), Cronograma, Control de Avance y Control de Plazo.** 

**Capítulo 3, Se describen las características del proyecto minero como el cliente, la ubicación y et alcance en donde se aplica el método de análisis del valor ganado mostrándose en forma práctica como se obtiene las curvas**  **temprano y tardío para la franja de control, como se procesa, y luego se muestran las gráficas de la curva S y en estas curvas es donde se explica**  mejor la utilización del análisis del valor ganado.

**Capítulo 4, Se hace un análisis cualitativo y cuantitativo de los resultados de los efectos de las holguras, los valores SPI (Schedule Performance lndex) y CPI (Cost Perfomance lndex) en la curva S y las posibles desviaciones a la cual se tendría que alertar para su corrección.** 

Capítulo 5, Se explica las conclusiones del proyecto luego de haber **terminado con las etapas del desarrollo del planeamiento y control.** 

**Finalmente se presenta la bibliografía, anexos y apéndice que complementa la información dentro del cual está el presupuesto total, el cronograma al detalle, las gráficas y los planos generales del proyecto.** 

# **CAPÍTULO 1 INTRODUCCIÓN**

### **1.1 ANTECEDENTES**

**La empresa Minera Gold Fields ejecuta el proyecto en un Joint Venture con la Mina Buenaventura. La inversión estimada era de US\$ 1,200 millones; para producir oro a fines del 2015.** 

**Asimismo, Buenaventura había estimado una producción de 500,000 onzas anuales. Los recursos de la mina ascienden a 5.6 millones de onzas de oro equivalente.** 

**En inicios del 2011 se tuvo resultados de las pruebas metalúrgicas en el lugar de Canahuirequees parte del proyecto Chucapaca, cuyo 51% es propiedad de Gold Fields, mientras que el resto está en manos de la minera Peruana Buenaventura {NYSE: BVN).** 

**Gold Fields también pensó en acelerar el estudio de factibilidad del proyecto con el objetivo de tomar una decisión de construcción en el 2012.** 

**Chucapaca es parte de la estrategia de crecimiento de Gold Fields junto con otros cuatro proyectos en Filipinas, Sudáfrica, Mali y Finlandia. La compañía estima que Chucapaca producirá de 200.000- 300.000 onzas de oro equivalente.** 

**Los recursos están contenidos en 83, 7Mt con 1,9g/t de oro, 8,2g/t de**  plata y 0,09% de cobre, o 2,1g/t de oro equivalente, con un corte de **ley de 0,679/t de oro equivalente.** 

**La firma mixta responsable de la exploración y eventual explotación de Chucapaca es Canteras del Hallazgo (CDH) que a su vez encargo a la firma de ingeniería AMEC Perú S.A. para completar el Estudio de factibilidad de la Mina Chucapaca.** 

**Asignado el contrato en septiembre del 2011, casi de inmediato se comenzó con los trabajos de movilización dentro de los cuales se tenia que cumplir los de planeamiento y programación para poder llevar un control del proyecto que permita cumplir con las expectativas del cliente que se basaban en costo tiempo y calidad .** 

### **Vista de Chucapaca**

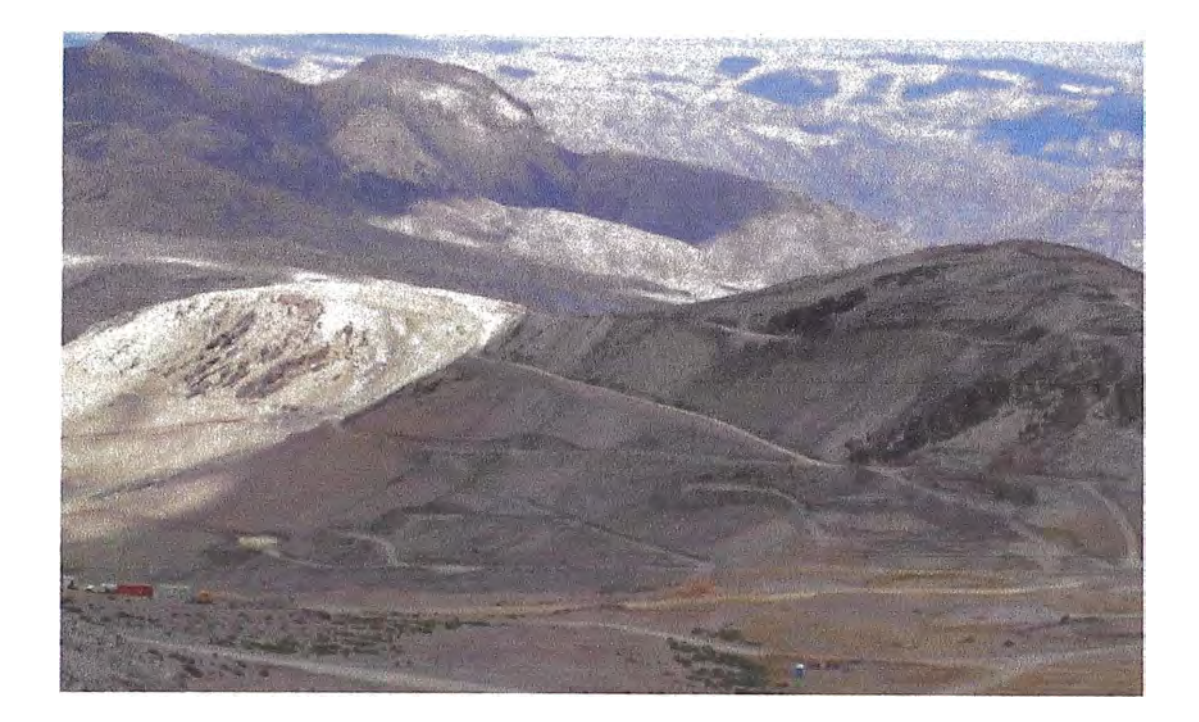

## **1.2 OBJETIVOS**

Aplicar el Método de Diagramación por Precedencia (PDM) al **planeamiento y programación y la Metodología de Valor Ganado al control del estudio de factibilidad para conseguir y detectar oportunamente posibles atrasos, sobrecostosy así tomar las acciones correctivas.** 

## **1.3 . ALCANCES**

**El presente informe es aplicado solo para el área de diseño correspondiente a AMEC, dentro del cual contiene el alcance al diseño integro de la planta de procesos e infraestructura de la mina.** 

### **1.4 LIMITACIONES**

**En este informe no se considera el control de otras áreas como es el diseño del tajo de la mina, la presa de relaves, la represa de agua, trabajo de logística, obtención de permisos de construcción, por lo cual tampoco se considera dentro del planeamiento y control, esto recaía en responsabilidad del cliente (CDH) que asigno y lo asumió.** 

#### **1.5 JUSTIFICACIÓN**

**Actualmente el Perú está a la expectativa de un desarrollo exponencial de su economía, debido a la ejecución de diversos proyectos, en particular en el sector minería, entonces una de las cualidades fundamentales que debe tener la gerencia de un proyecto es conocer en todo momento la situación actual del proyecto y poder detectar algún atraso para poder corregir dentro de la línea base original.** 

**La gerencia del proyecto logra a través de la planificación y control orientar adecuadamente los recursos en busca del cumplimiento del proyecto en el tiempo, el presupuesto y la calidad que se requiere.** 

**Con la metodología de programación por precedencia y valor ganado se podrá controlar adecuadamente los proyectos y responder de manera objetiva.** 

**Lo que se busca con este informe es tener una guía práctica de cómo controlar el avance de un Estudio de Factibilidad Minero y poder reconocer un retraso importante para poder dar la solución oportuna.** 

# **CAPÍTULO 11 FUNDAMENTO TEÓRICO**

## **2.1 CONCEPTO DE GESTIÓN**

## **2.1.1 Método de Diagramación por Precedencia y CPM**

**El PDM es un método para crear un diagrama de red del cronograma del proyecto que utiliza casillas o rectángulos, denominados nodos, para representar actividades, que se conectan con flechas que muestran las dependencias. La Figura 1 muestra un diagrama de red simple del cronograma del proyecto dib�jado utilizando el PDM. Esta técnica también se denomina actividad en el nodo (AON), y es el método utilizado por la mayoría de los paquetes de software de gestión de proyectos. (Primavera, MS Project).** 

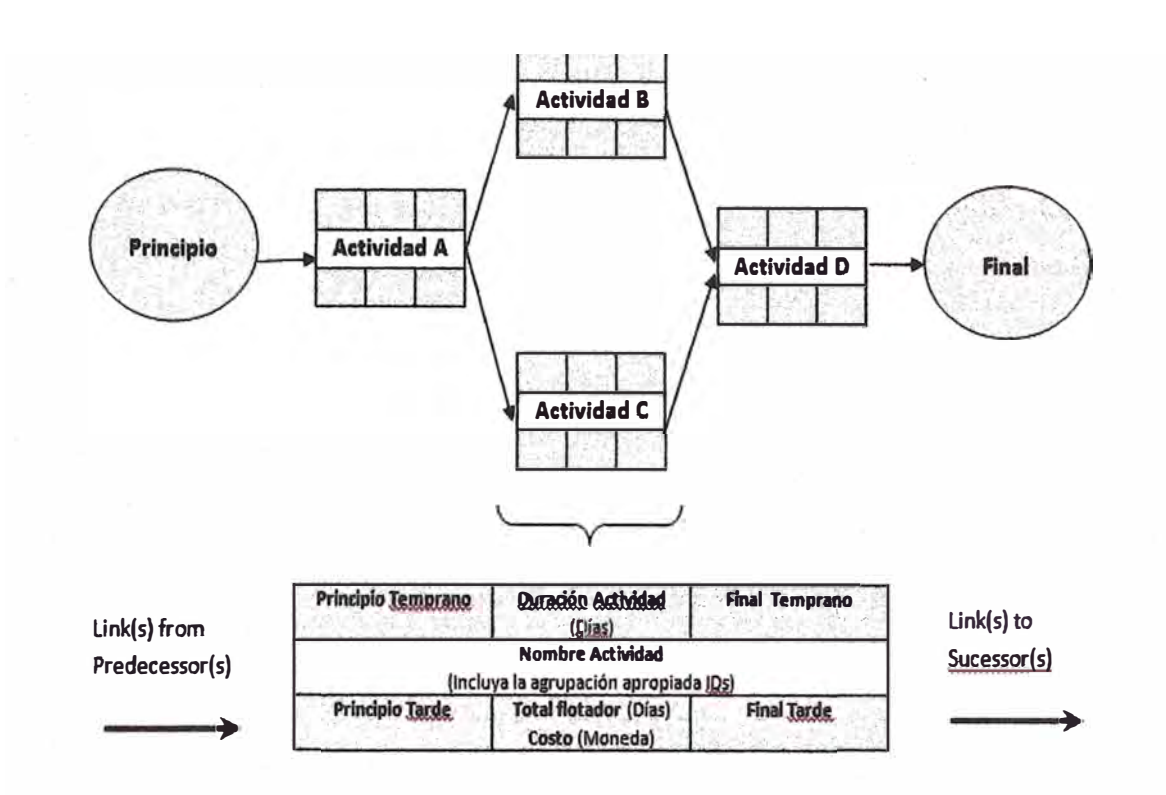

Figura 1: Diagramación por Precedencia (PDM)

El PDM incluye cuatro tipos de dependencias o relaciones de precedencia:

Fin a Inicio.- La Actividad A debe finalizar antes que se inicie la **Actividad B.** 

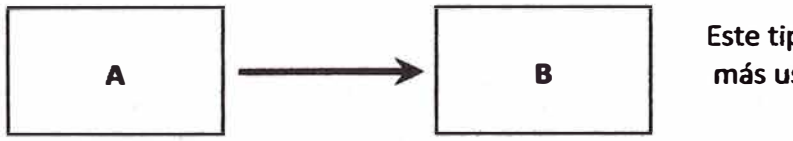

Este tipo de relación es el más usado

Inicio a Inicio.-La Actividad A debe iniciar antes que la Actividad B pueda iniciar.

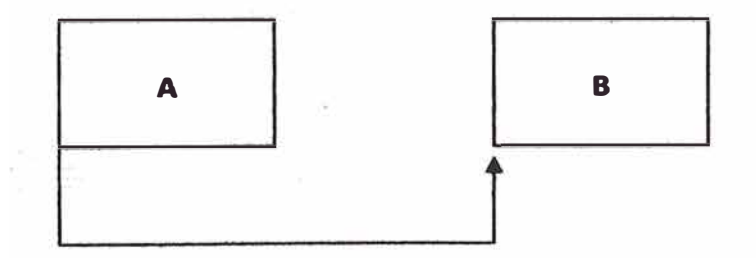

**Fin a Fin.- La Actividad A debe finalizar antes que la Actividad B pueda finalizar.** 

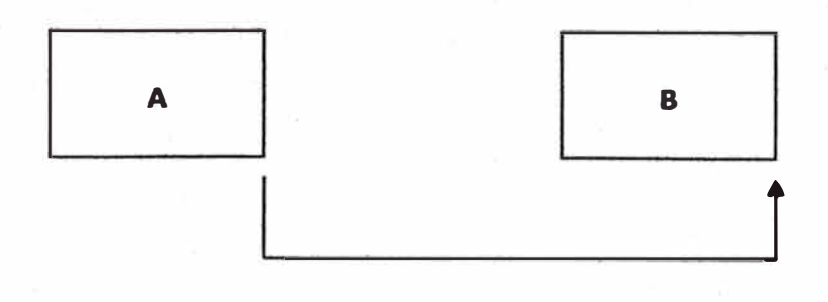

**Inicio a Fin.- La Actividad A debe iniciar ante� que la Actividad B pueda finalizar.** 

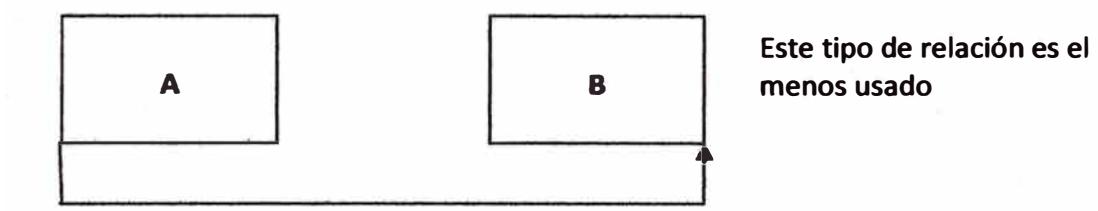

## **Tipos de dependencias.**

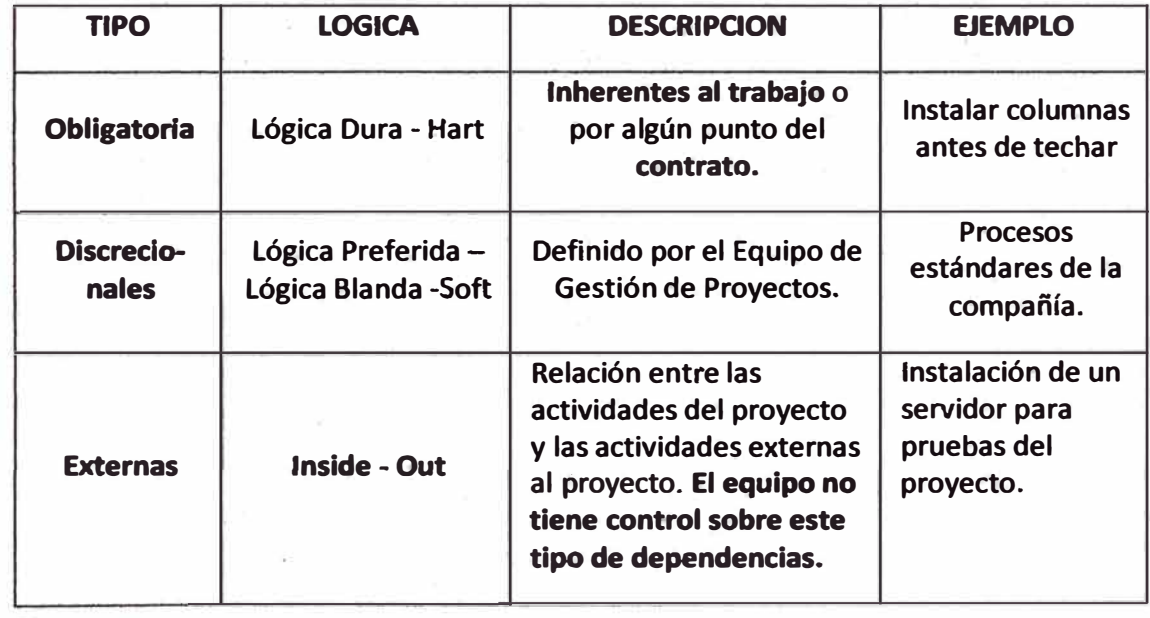

**Tomado como base el PDM desarrollamos El método del camino crítico es una técnica de análisis de la red del cronograma que se realiza utilizando el modelo de cronograma. El método del camino**  crítico calcula las fechas de inicio y finalización, tempranas y tardías **teóricas para todas las actividades del cronograma, sin considerar las limitaciones de recursos, realizando un análisis de recorrido hacia adelante y un análisis de recorrido hacia atrás a través de los caminos de red del cronograma del proyecto. Las fechas �e inicio y finalización tempranos** *y* **tardíos resultantes no son necesariamente el cronograma del proyecto; en cambio, indican los períodos dentro de los cuales debería programarse la actividad del cronograma, dadas las duraciones de las actividades, las relaciones lógicas, los adelantos, los retrasos** *y* **otras restricciones conocidas.** 

**Las fechas de inicio y finalización tempranos y tardíos calculados pueden o no ser las mismas en cualquier camino de red, dado que la holgura total que muestra la flexibilidad del cronograma puede ser positiva, negativa o cero. En cualquier camino de red la flexibilidad del cronograma se mide por la diferencia positiva entre las fechas tempranas y tardías, y se denomina "holgura total". Los caminos críticos tienen una holgura total igual a cero o negativa, y las actividades del cronograma en un camino crítico se denominan - "actividades críticas". Pueden ser necesarios ciertos ajustes en las**

**duraciones de las actividades, las relaciones lógicas, los adelantos, los retrasos, u otras restricciones del cronograma para producir caminos de red con una holgura total igual a cero o positiva. Una vez que la holgura total para un camino de red es igual a cero o positiva, también puede determinarse la holgura libre, que es la cantidad de tiempo que una actividad del cronograma puede ser atrasada sin demorar la fecha de inicio temprana de cualquier actividad sucesora inmediata dentro del camino de red.** 

#### **2.1.2 Técnica de Gestión de Valor Ganado**

**La Gestión del Valor Ganado es una técnica de gestión de proyectos que permite controlar la ejecución de un proyecto a través de su presupuesto y de su calendario de ejecución.** 

**Compara la cantidad de trabajo ya completada en un momento dado con la estimación realizada antes del comienzo del proyecto. De este modo, se tiene una medida de cuánto trabajo se ha realizado, cuanto queda para finaltzar el proyecto y extrapolando a partir del esfuerzo invertido en eJ proyecto, el jefe de proyecto puede estimar los recursos que se emplearán para finalizar el proyecto. Con esta metodología se puede estimar en cuanto tiempo se completaría el proyecto si se mantienen las condiciones con las que se elaboró el cronograma o considerando si se mantienen las condiciones que se** 

**presentaron durante el desarrollo del proyecto. También se puede estimar el costo total del proyecto.** 

**Valor Planificado (PV): El presupuesto autorizado asignado al trabajo planificado que debe realizarse respecto a una actividad del cronograma o componente de la estructura del desglose. También conocido como Costo Presupuestado del Trabajo Planificado o Valor Planeado.** 

**Valor Ganado (EV):EI valor del trabajo completado expresado en términos del presupuesto aprobado asignado a dicho trabajo para una actividad del cronograma o un componente de la estructura de desglose del trabajo. También conocido como Costo** 

**Costo Real (AC): Costos totales incurridos y registrados para llevar a cabo un trabajo realizado en un período determinado para una actividad del cronograma o componente de la estructura de desglose del trabajo. En ocasiones, los costos reales puedenser horas de mano de obra directa únicamente, todos los costos directos únicamente o todos los costosincluidos los costos indirectos. También se le conoce como el costo real del trabajo realizado. Véase también gestión del valor ganado y técnica del valor ganado.** 

**Presupuesto hasta la conclusión (BAC):La suma de todos los valores del presupuesto establecidos para el trabajo que se realizará en un proyecto, componente de la estructura de desglose del trabajo o actividad del cronograma. El valor planificado total para el proyecto. También conocido como: Presupuesto a la Terminación; Presupuesto Final; o Presupuesto hasta la Terminación.** 

Indice de desempeño del costo (CPI): Es una medida de eficiencia **en función de los costos de un proyecto. Es la proporción entre el valor ganado (EV)** *y* **costos reales (AC). CPI = EV dividido por AC. También conocido como: Índice de Rendimiento de Costos.** 

**Indice de desempeño d�I cronograma (SPl):Es una medida de eficiencia del cronograma en un proyecto. Es la razón entre el valor ganado (EV) y valor planificado (PV). SPI = EV dividido por PV. También conocido como: Índice de Rendimiento del Cronograma ..** 

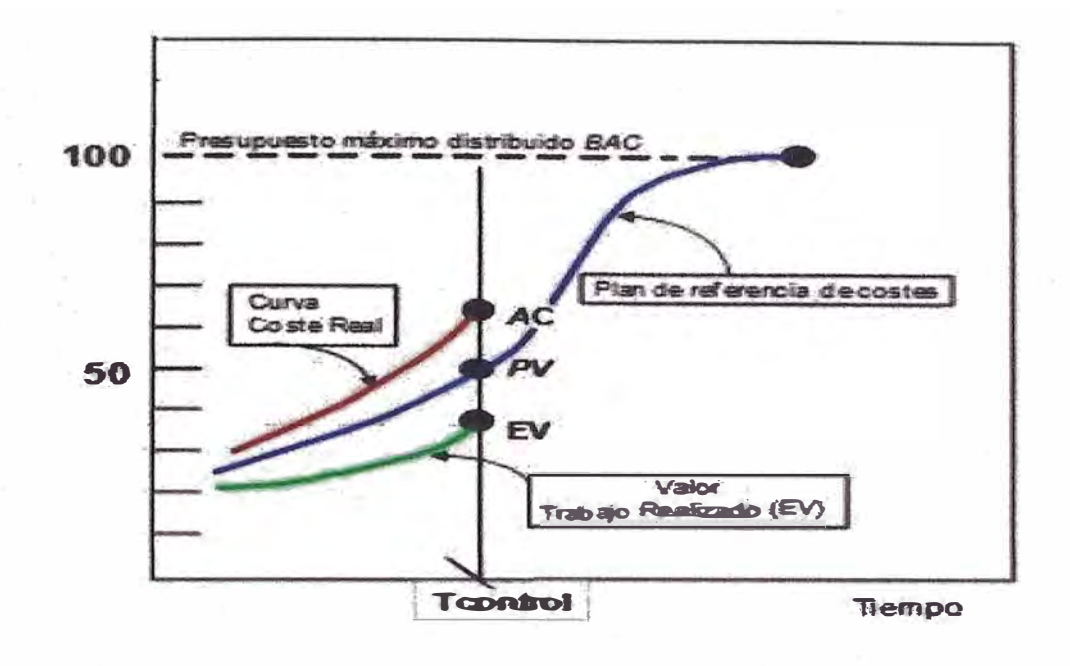

Figura 2: CurvasS (Costo, Planeado y Ganado)

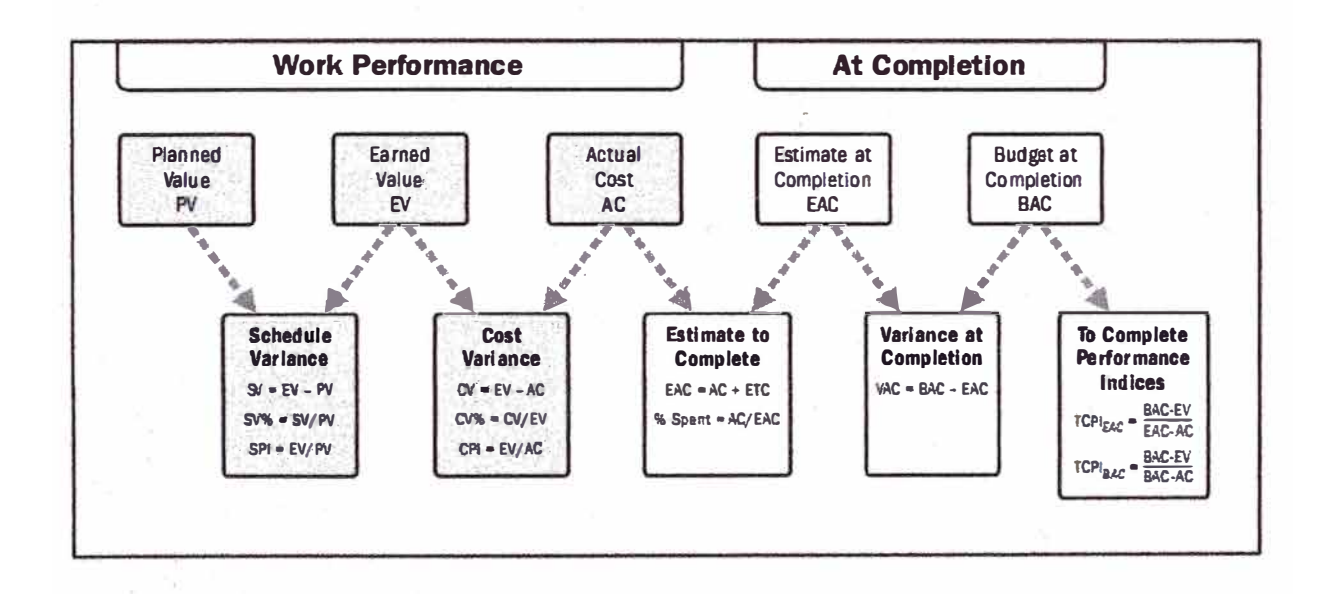

Figura 3: Básicas Varianzas de EVM e índice de cálculos

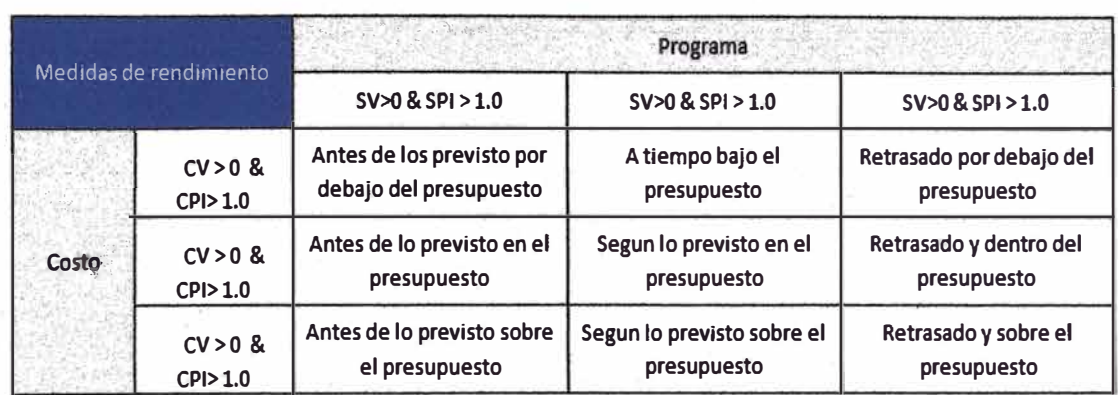

### **Cuadro 1: Interpretación básica de las medidas de desempeño EVM**

**Como paso previo el jefe de proyecto debe conocer o haber elaborado lo siguiente:** 

**La estructura de tareas (WBS): Una lista de todas las tareas y paquetes de trabajo del proyecto estructurado de forma jerárquica,**  incluyendo una serie de reglas para determinar objetivamente el grado **de avance de cada tarea.** 

**El calendario de ejecución (PMS): Un Diagrama de Gantt con el orden en el que se desarrollarán la tarea.** 

**Costo presupuestado del trabajo planificado (BCWS) o valor planificado (PV): El costo presupuestado de tareas que se habían planificado terminar en esa unidad de tiempo. '¿Cuánto trabajo debería estar terminado?'** 

**Costo presupuestado del trabajo realizado (BCWP) o valor ganado (EV): El costo presupuestado de las tareas que realmente se han avanzado o terminado para cada periodo. '¿ Cuánto trabajo está realmente terminado?<sup>t</sup> .** 

#### 2.1.3 Definición de Línea Base Temprano y tardío.

**El método del camino critico determina lo más: temprano y lo más tardío puede iniciar una actividad, y lo más temprano y lo más tardío que dicha actividad puede finalizar. Las figuras "tempranas "se encuentran calculando desde el inicio del proyecto hasta el fin del mismo, siguiendo las dependencias en el diagrama de red - un recorrido hacia adelante {forward pass) a través del diagrama de red. Las figuras "tardías" se encuentran desplazándose desde el fin del proyecto siguiendo las dependencias hasta el inicio del proyecto- un recorrido hacia atrás {backwardpass). Vea el siguiente diagrama.** 

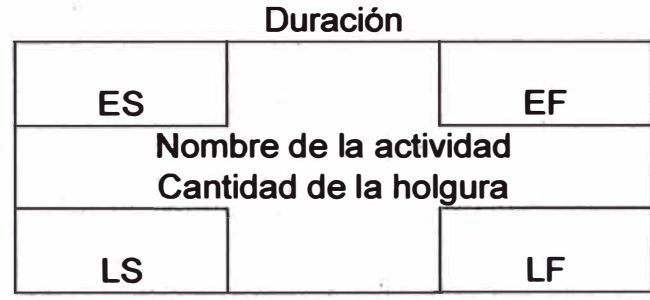

**ES: Inicio temprano EF: Fin temprano LS: Inicio tardío LF: Fin tardío** 

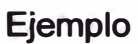

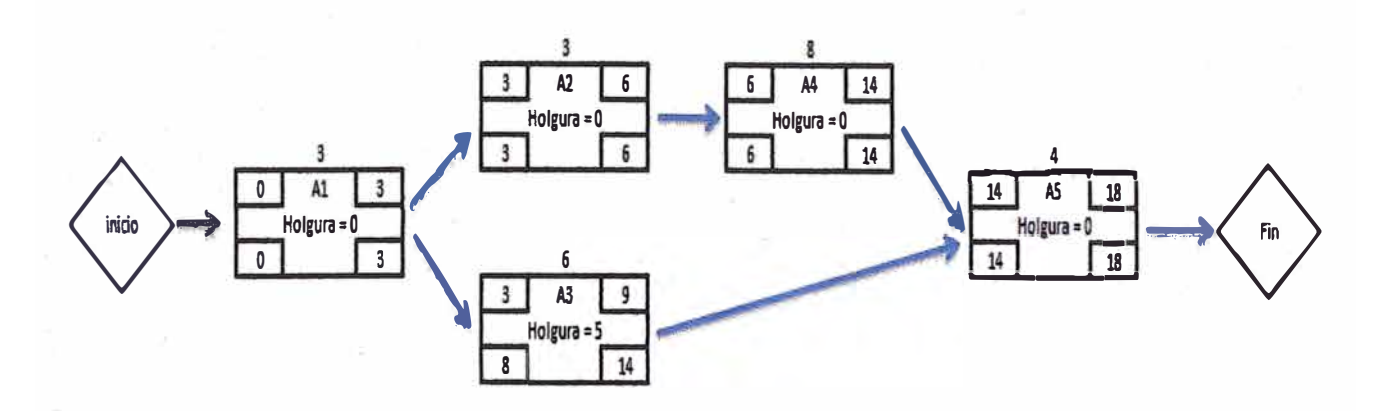

**A causa de la variación en las holguras dentro del cronograma se produce una banda donde las curvas llamadas como Early and late y estas curvas definen los limites dentro del cual se debería contener el rendimiento del cronograma.** 

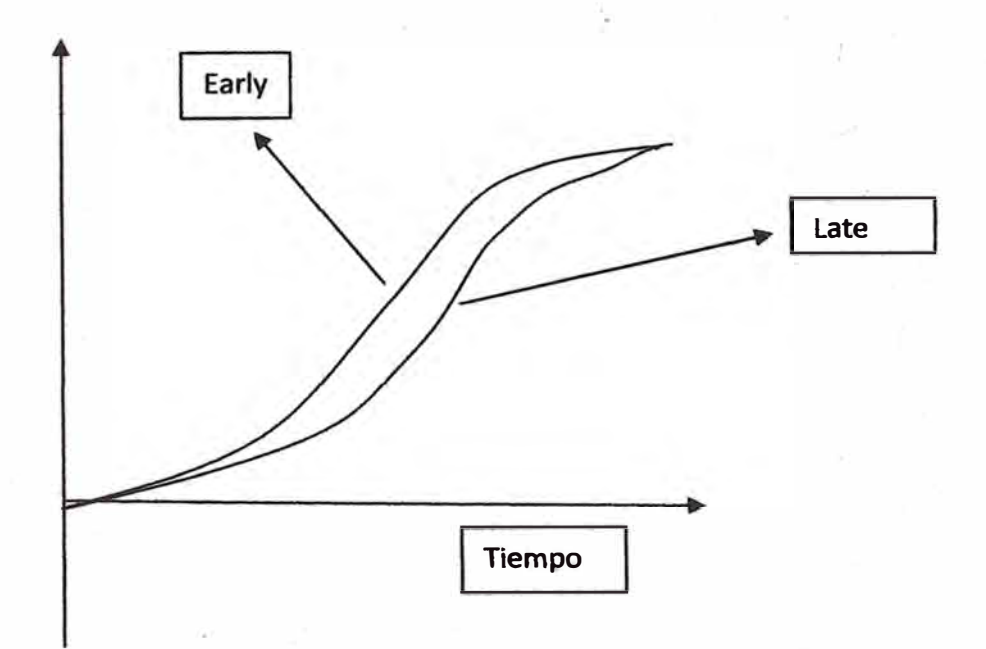

## **Figura 4: Diagrama Early and Late**

## **2.2 CONCEPTOS TÉCNICOS**

### **2.2.1 Definición de Estudio de Factibilidad de una unidad minera**

**CDH ha solicitado a AMEC el estudio a nivel de factibilidad, de una nueva planta de procesamiento de oro y cobre.** 

**El proyecto se ubica a 835 km al sureste de la ciudad de Lima y 117 km al sur este de la ciudad de Moquegua (distancias en línea recta), en el distrito de lchuña, provincia General Sánchez Cerro, en el departamento de Moquegua.** 

**El área del proyecto se encuentra en una meseta entre 4.000 msnm y 5.000 msnm, se caracteriza por domos volcánicos erosionados que culminaron en la punta de la montaña Chucapaca a 5111 msnm. La masa de agua superficial más importante\_ en la zona es el río lchuña que descarga en el río Tambo, que finalmente desemboca en el Océano Pacífico.** 

**El clima es típico de las zonas altas del sur del Perú con suelo relativamente árido. Dosestacionesprincipalesse pueden distinguir: un invierno húmedo andino (de octubre a abril), cuando más del 90% de**  la precipitación anual cae, y un verano seco y soleado (de mayo a **septiembre). Las temperaturas medias máximas y mínimas anuales en la estación meteorológica lchuña son 10,7<sup>º</sup>C y 8,4<sup>º</sup>C** 

respectivamente, con una precipitación media anual de 541mm y una **· velocidad de evaporación promedio anual de 1.411mm.**

**Viento con dirección predominante al suroeste, con una velocidad máxima de 13,6m/s. A pesar de queJas tormentas eléctricasson comunes en Jas tardes durante el trabajo y temporada, Ja minería y la exploración se pueden reatizar durante todo eJ año tomando Jas precauciones necesarias.** 

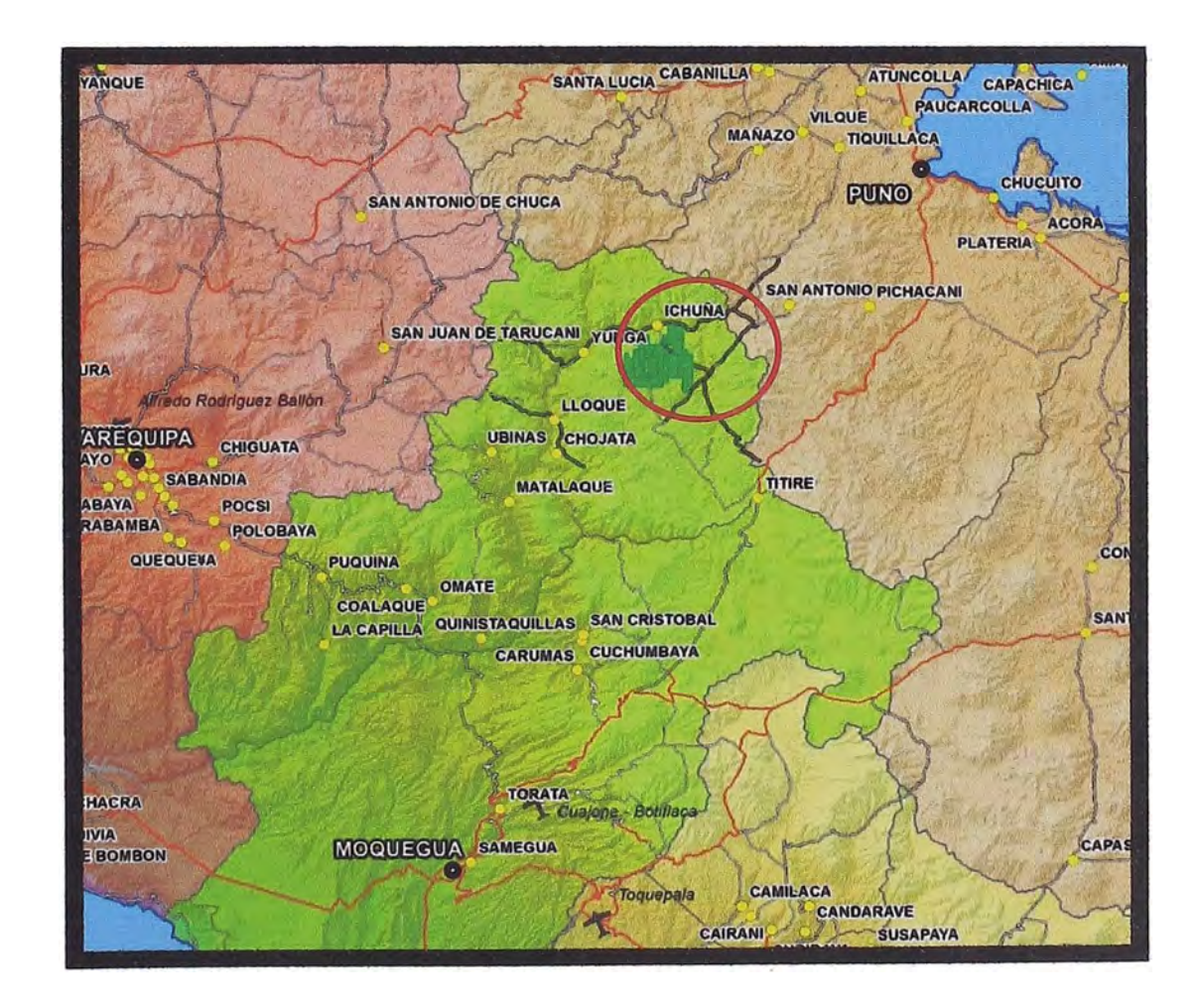

**Figura 5: Mapa de sitio Chucapaca** 

## **2.2.2 Alcance del estudio de la Mina Chucapaca**

**El proyecto considera el diseno, construcción y puesta en marcha para una Planta de Procesamiento de Oro y Cobre a nivel de factibilidad, este proyecto está catalogado como Greenfield, por desarrollarse en un terreno libre de instalaciones el cual incluye las siguientes actividades y sus áreas asociadas entre otras:** 

## **Áreas de Proyecto**

- **Mina**
- **Chancado**
- **Acopio de Minerales**
- **Molienda**
- **Flotación**
- . **Espesamiento de Concentrados**
- **Planta CIL**

**Todas estas áreas están comprendidas dentro del WBS del proyecto que mostrara más adelante.** 

## **2.2.3 Descripción de las áreas de Estudio**

Dentro del alcance tuvo muchos áreas de estudio como: procesos, **mecánica, tuberlas, CSA, eléctrica, Instrumentación, auditorias, procura, construcción, estimaciones, gerencia y servicios del proyecto.** 

**Tabla 2: WBS del proyecto** 

| Area | Level 1 | Level <sub>2</sub> | Level 3        | Level 4 | <b>Description</b>                               |
|------|---------|--------------------|----------------|---------|--------------------------------------------------|
| 1000 |         |                    |                |         | Mine                                             |
| 1000 | 100     |                    |                |         | <b>Pre-production Development</b>                |
| 1000 | 100     | 10                 |                |         | Portal                                           |
| 1000 | 200     |                    |                |         | <b>Mine Facilities</b>                           |
| 1000 | 200     | 10                 |                |         | Workshop                                         |
| 1000 | 200     | $\overline{20}$    |                |         | <b>Truck Shop</b>                                |
| 1000 | 200     | 30                 |                |         | <b>Truck Washing Stage</b>                       |
| 1000 | 200     | 40                 |                |         | <b>Tire Shop</b>                                 |
| 1000 | 200     | 40                 | $\mathbf{1}$   |         | Repair storage                                   |
| 1000 | 200     | 40                 | $\overline{2}$ |         | <b>New tire Storage</b>                          |
| 1000 | 200     | 40                 | 3              |         | Used/Repair Warehouse                            |
| 1000 | 200     | 50                 |                |         | Mine office                                      |
| 1000 | 200     | 60                 |                |         | Magazine                                         |
| 1000 | 200     | 70                 |                |         | Warehouse                                        |
| 1000 | 300     |                    |                |         | <b>Mine Services</b>                             |
| 1000 | 300     | 10                 |                |         | Services - Electrical                            |
| 1000 | 300     | 20                 |                |         | <b>Services - Compressed Air</b>                 |
| 1000 | 300     | 30                 |                |         | Services - Water                                 |
| 1000 | 300     | 40                 |                |         | <b>Services - Pumping</b>                        |
| 1000 | 300     | 50                 |                |         | <b>Services - Communication</b>                  |
| 1000 | 400     |                    |                |         | <b>Mobile Equipment</b>                          |
| 1000 | 400     | 10                 |                |         | <b>Fuel Truck</b>                                |
| 2000 |         |                    |                |         | <b>Site Development</b>                          |
| 2000 | 100     |                    |                |         | <b>Plant Area Preparation</b>                    |
| 2000 | 200     |                    |                |         | <b>On-Site Roads</b>                             |
| 2000 | 300     |                    |                |         | <b>Main Access Roads</b>                         |
| 2000 | 400     |                    |                |         | <b>Camp Site Development</b>                     |
| 2000 | 500     |                    |                |         | <b>Tailings Site Access Road</b>                 |
| 2000 | 600     |                    |                |         | <b>Tailings Facility Development</b>             |
| 2000 | 700     |                    |                |         | <b>Solid Industrial Waste</b>                    |
| 2000 | 800     |                    |                |         | <b>Perimetral fence</b>                          |
| 3000 |         |                    |                |         | <b>Process Plant</b>                             |
| 3000 | 100     |                    |                |         | <b>Primary Crusher &amp; Stockpile</b>           |
| 3000 | 200     |                    |                |         | <b>Grinding Plant</b>                            |
| 3000 | 300     |                    |                |         | <b>Gravity Concentrator &amp; Acacia Reactor</b> |
| 3000 | 400     |                    |                |         | <b>Flotation Area &amp; Regrinding Plant</b>     |
| 3000 | 400     | 10                 |                |         | Flotation Tailings - Pre Leach Thickener         |
| 3000 | 400     | 20                 |                |         | <b>Concentrate Thickening and Filtering</b>      |
| 3000 | 500     |                    |                |         | <b>Cil Process Area</b>                          |
| 3000 | 500     | 10                 |                |         | Carbon in Leach (1)                              |
| 3000 | 500     | 20                 |                |         | Carbon in Leach (2)                              |
| 3000 | 500     | 30                 |                |         | <b>Cil Tailings Thickening</b>                   |
| 3000 | 600     |                    |                |         | Acid Wash-Elution & Carbon Regeneration          |
| 3000 | 700     |                    |                |         | <b>Electrowinning &amp; Refining</b>             |
| 3000 | 700     | 10                 |                |         | Electrowinning                                   |
| 3000 | 700     | 20                 |                |         | Refining                                         |
| 3000 | 800     |                    |                |         | <b>Cyanide Destruction</b>                       |
| 3000 | 900     |                    |                |         | Reagents Handling & Preparation                  |
| 3000 | 900     | 10                 |                |         | <b>Flotation Reagents</b>                        |
| 3000 | 900     | 20                 |                |         | <b>Lime Preparation</b>                          |
| 3000 | 900     | 30                 |                |         | <b>Flocculant Plant</b>                          |
| 3000 | 900     | 40                 |                |         | <b>Cyanide Preparation</b>                       |
| 3000 | 900     | 50                 |                |         | Metabisulphite and Copper Sulphate Plants        |
| 3000 | 900     | 60                 |                |         | <b>HCL &amp; NaOH Preparation Plant</b>          |
| 3000 | 900     | 70                 |                |         | <b>Smelting Reagents</b>                         |
| 3000 | 900     | 80                 |                |         | <b>Carbon Storage</b>                            |
| 3000 | 900     | 90                 |                |         | Oxygen generator                                 |

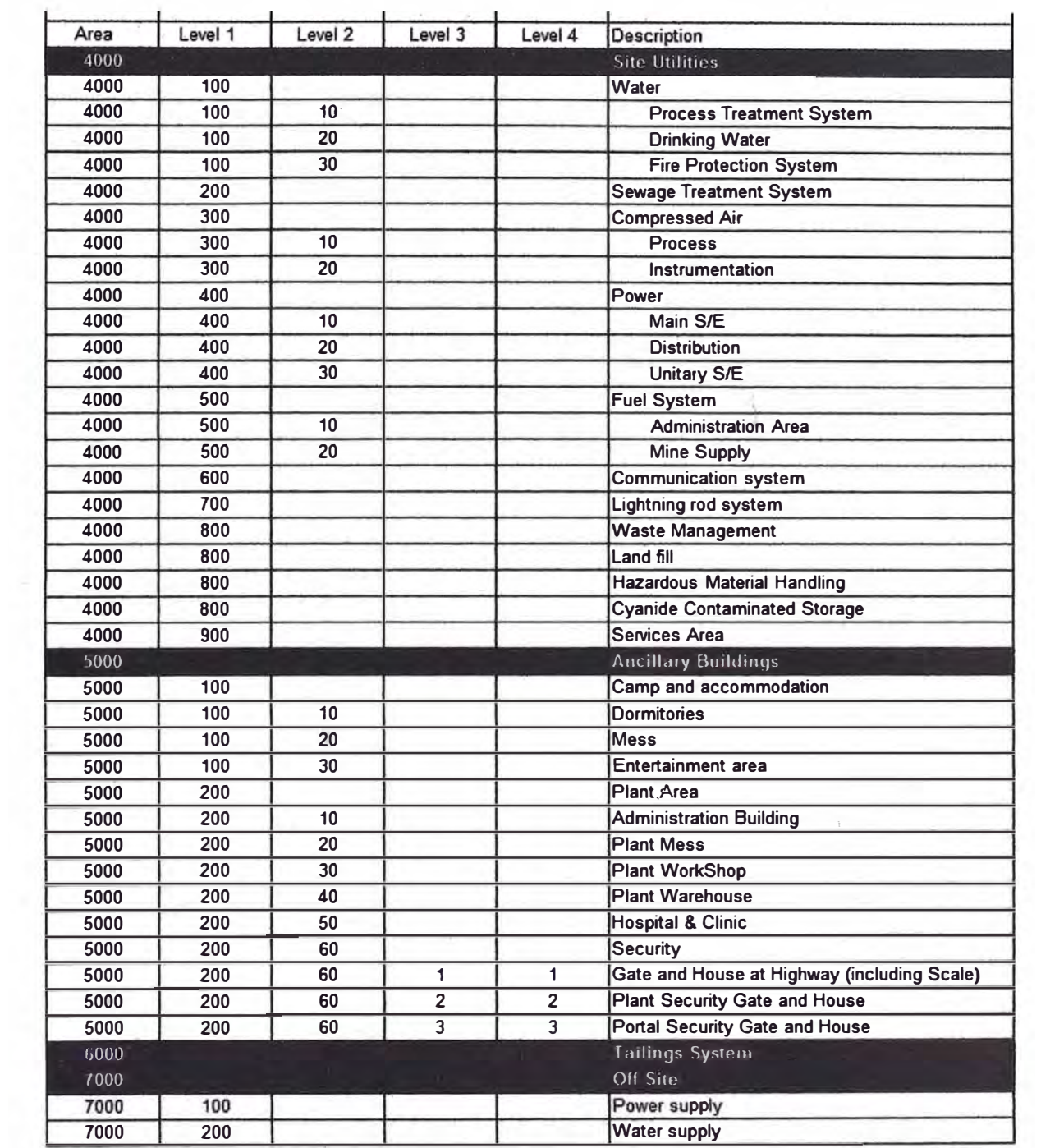

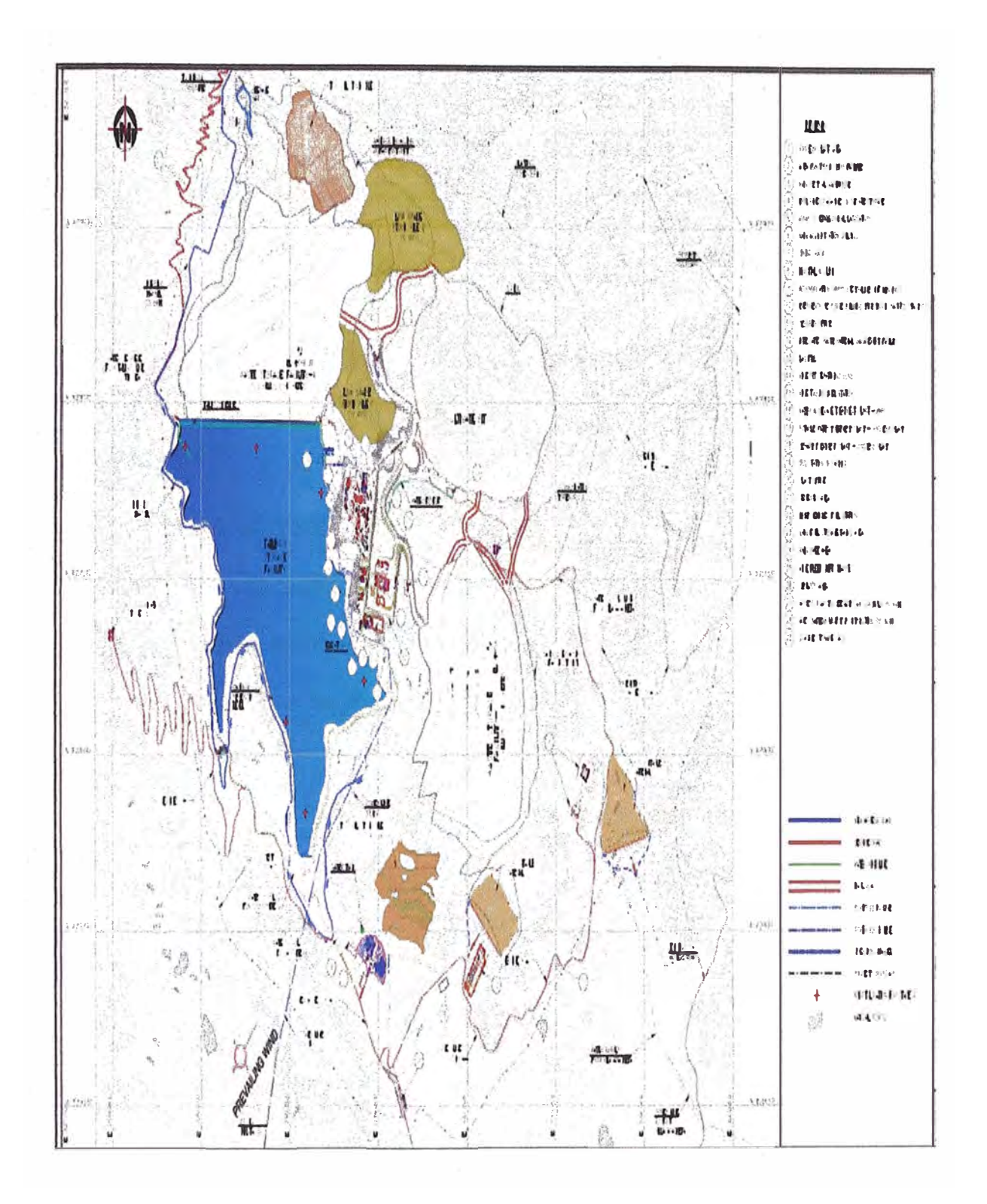

Figura 6: Plano General del Proyecto

## **CAPITULO 111**

# **APLICACIÓN DEL MÉTODO DE DIAGRAMACIÓN POR PRECEDENCIA Y VALOR GANADO.**

## **3.1 PROCEDIMIENTO DE APLICACIÓN.**

**Es necesario contar con varios tipos de datos como por ejemplo WBS, presupuesto entre otros, con esto podemos definir nuestra linea base con el cronograma maestro y contando con una herramienta como el Primavera P6.7.** 

**Una vez establecido se procede con el control usando el Método de Valor Ganado.** 

**El método de control: Lo principal a controlar son la emisión de los entregables como son los planos o documentos entre los cuales tenemos hojas de datos, especificaciones técnicas, criterio de diseno evaluación comerciales, diagramas unifilares, planos de planta, P&IDs, listados de equipos, RFQ, LOR, TBE, etc.** 

**Para los cuales tenemos un estándar de medición y a su vez se acordó con el cliente que, para cada emisión se tendrá un valor ganado asignado:** 

**Revisión A: 75% emitido para revisión interna** 

**Revisión B: 85% emitido para revisión del cliente** 

**Revisión O: 100% Revisión Final.** 

**Para rango menores de 75 % se tiene que recoger información del mismo líder de disciplina, para lo cual se cuenta con 2 practicantes que apoyan recolectando información en las plantillas de avance.** 

## **3.2. LÍNEA BASE PARA LA MEDICIÓN DEL DESEMPEÑO DEL PROYECTO**

#### **3.2.1 Línea Base del Alcance del Proyecto de Factibilidad.**

**A la línea base se le adiciono más un orden de cambio** 

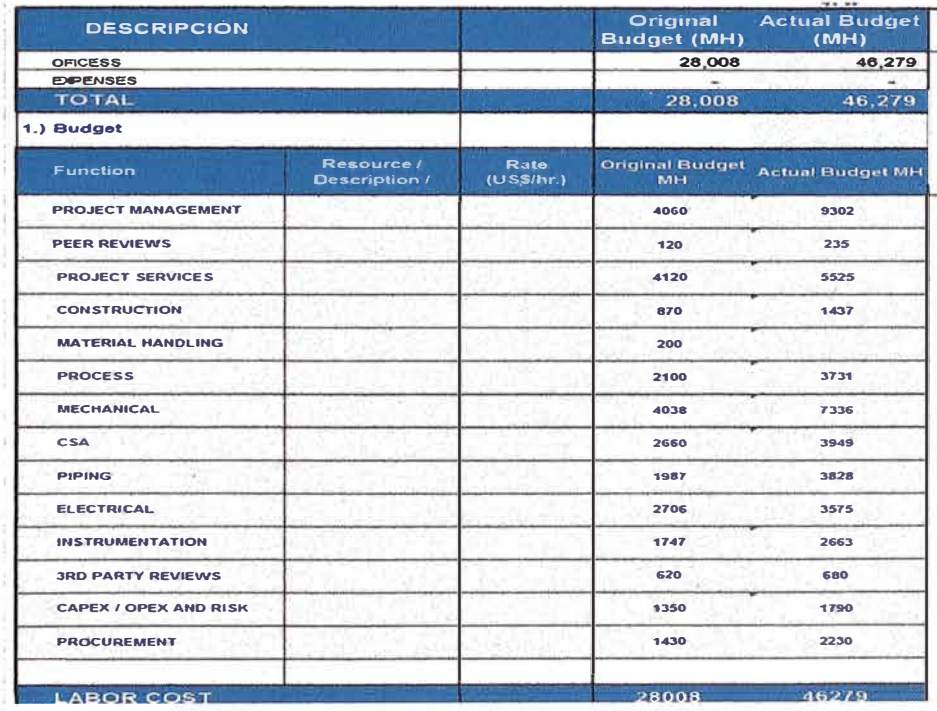

**Cuadro 2: Presupuesto Resumen HH** 

## **3.2.2 Línea Base del Tiempo(Temprano y tardío) del Estudio**

**Se estableció una franja para el control del proyecto tomando como**  base el cronograma master y a través del análisis de holguras se **pudo definir las curvas S del temprano y tardío el cual indica la franja · de control para los avances del proyecto que se toma como referencia para la medición de SPI (Late), se entiende que este valor siempre deberá ser mayor que uno según la teoría descrita anteriormente.**

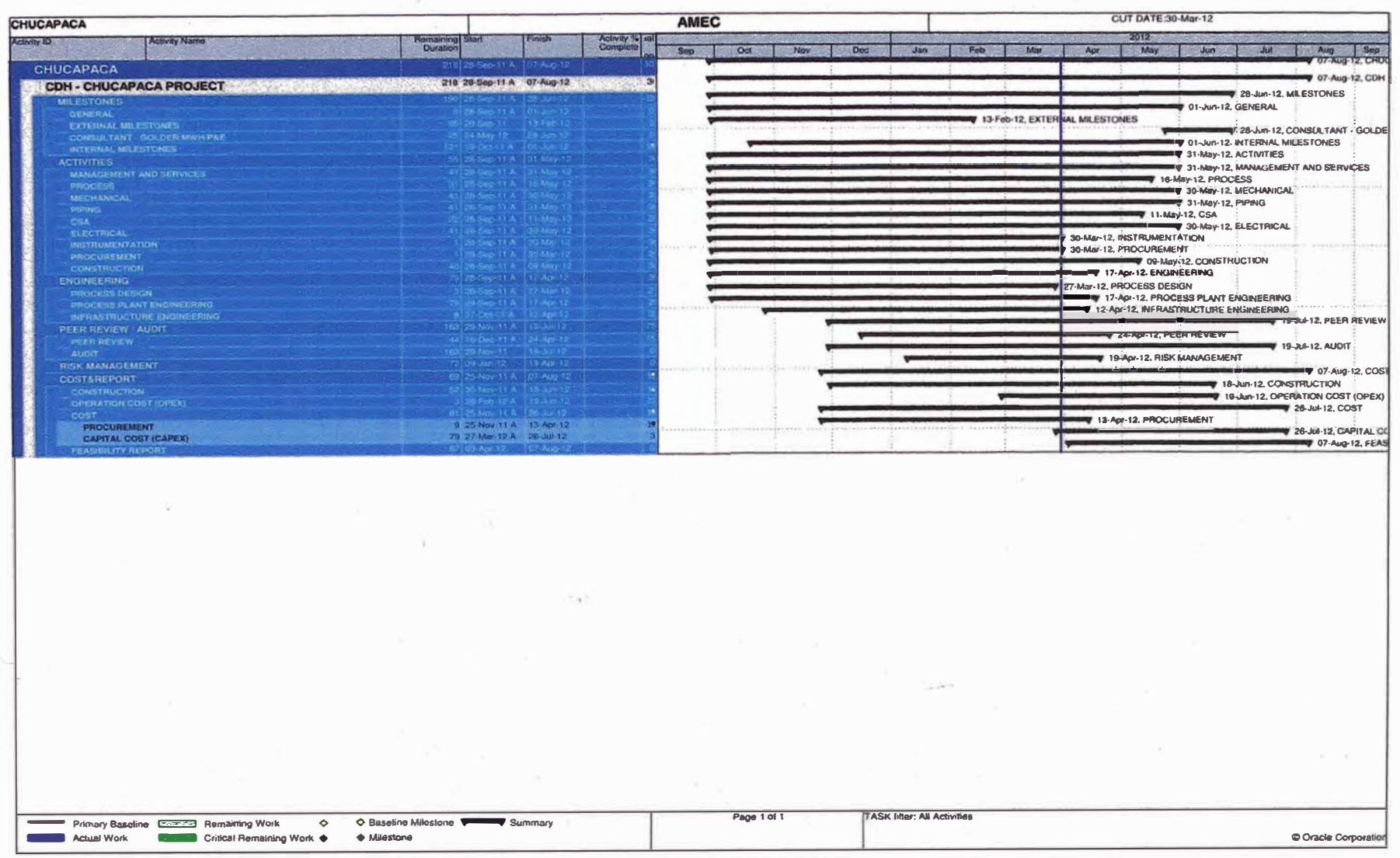

Figura 8: Cronograma Resumen

#### CHUCAPACA PROJECT - FEASIBILITY STUDY (AMEC) - PROGRESS CURVES (EARLY, LATE & EARN VALUE)

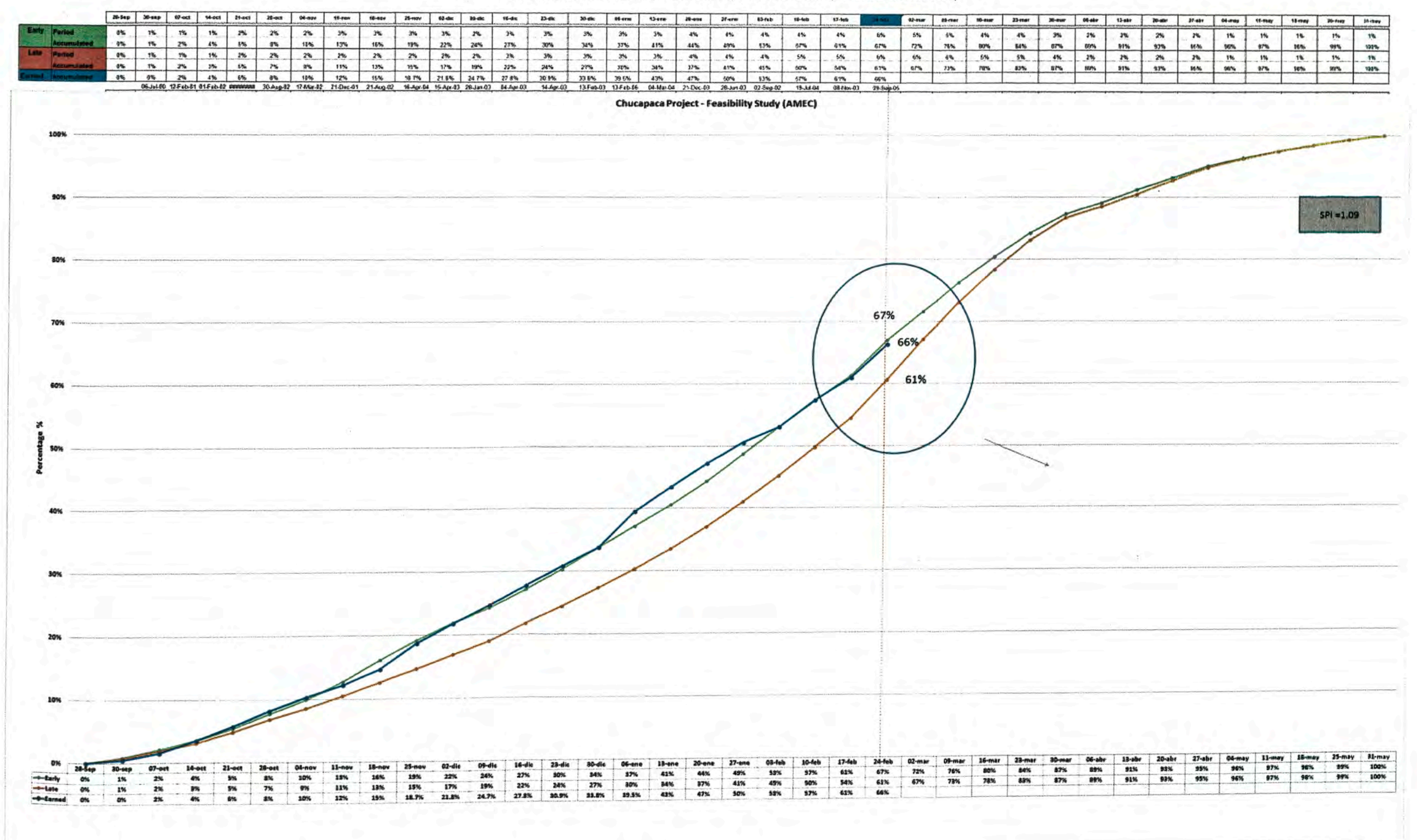

Figura 9 : Curva Early Late con avance en el mes

## 3.2.3 Linea Base del Costo del Proyecto

La línea base del costo del proyecto se estableció mediante el presupuesto con el cual se ganó la propuesta.

El proyecto se estableció a costos reembolsables pero a su vez cualquier incremento se tendrá que sustentar para tener efecto en la orden de cambio respectiva.

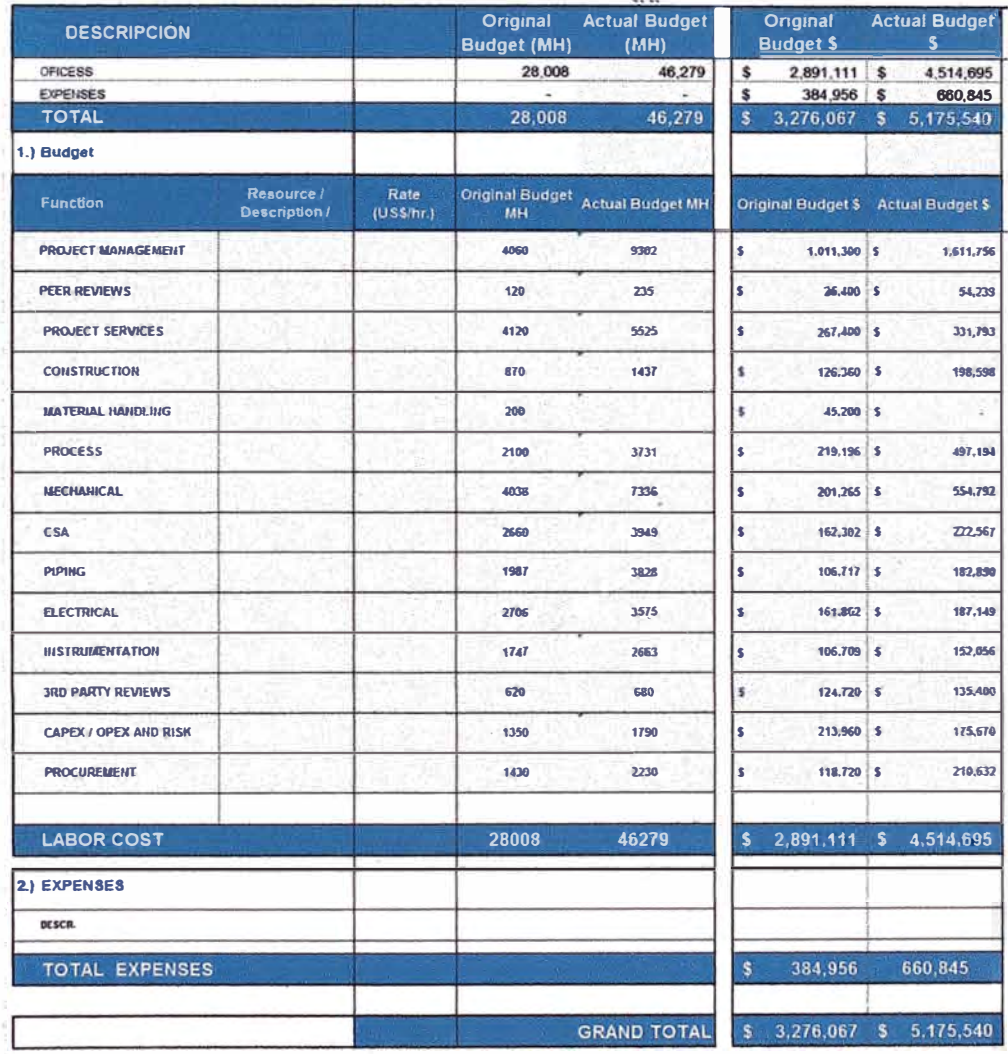

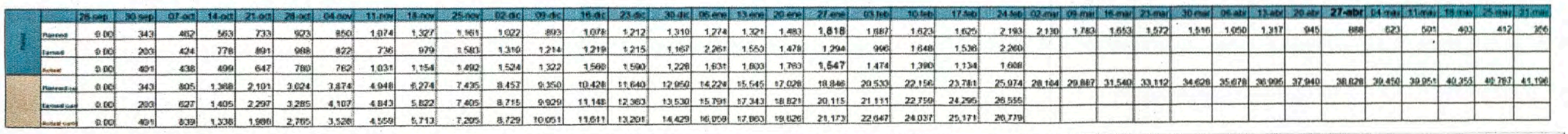

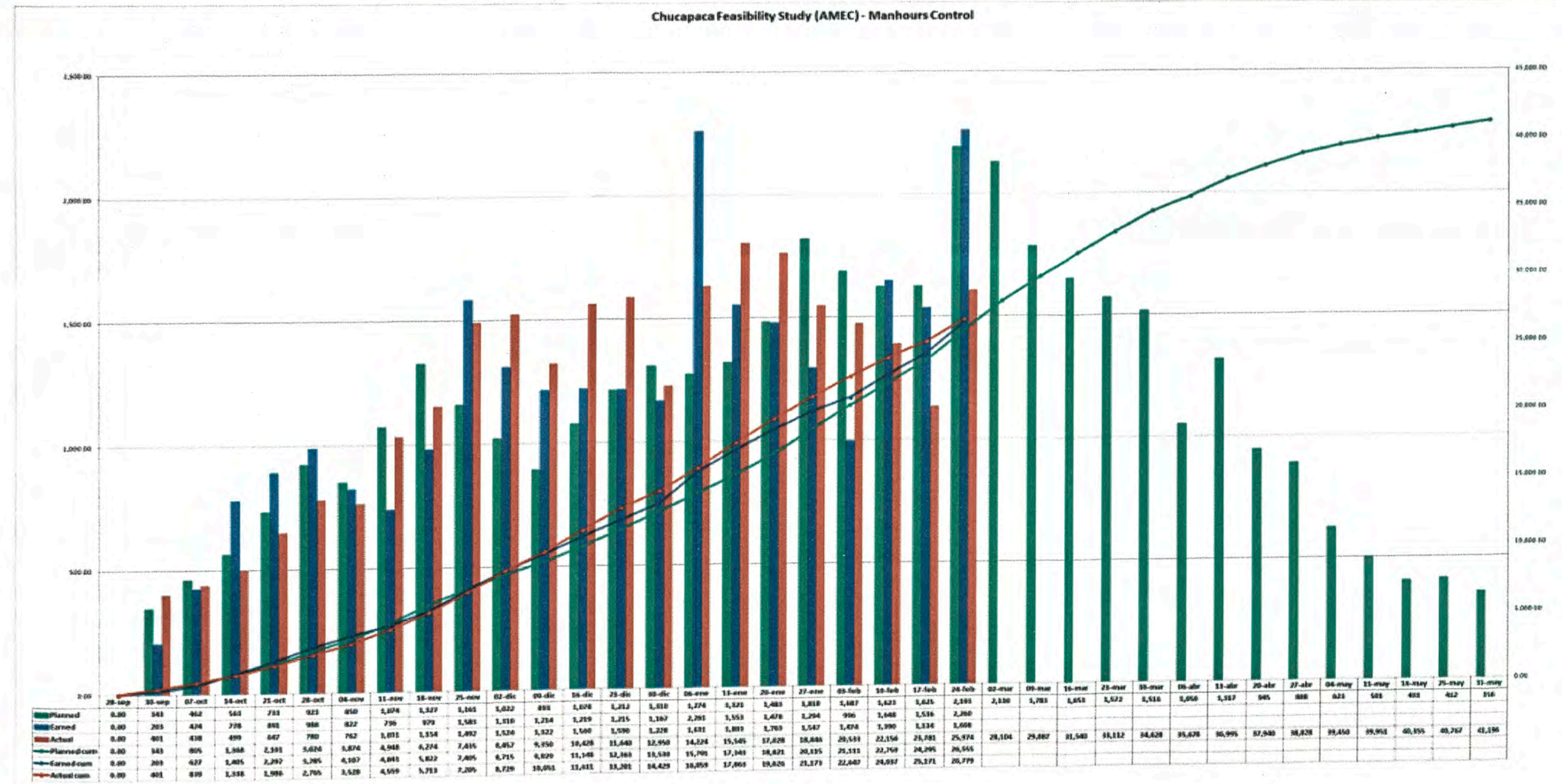

## **3.3 DESEMPEÑO REAL DEL PROYECTO (VALOR GANADO) VS. LÍNEA BASE.**

## **3.3.1 Desviación en el alcance del Proyecto.**

**Se incrementó el trabajo para el desarrollo de la ingeniería como una orden de cambio. El cambio que sufrió el proyecto fueron las pruebas metalúrgicas que el cliente nos entregó y que modificó en**  aproximadamente un 30 % la ingeniería que nosotros estábamos **desarrollando pero esta se concretó con una orden\ de cambio que fue de aproximadamente de un millón de dólares americanos.** 

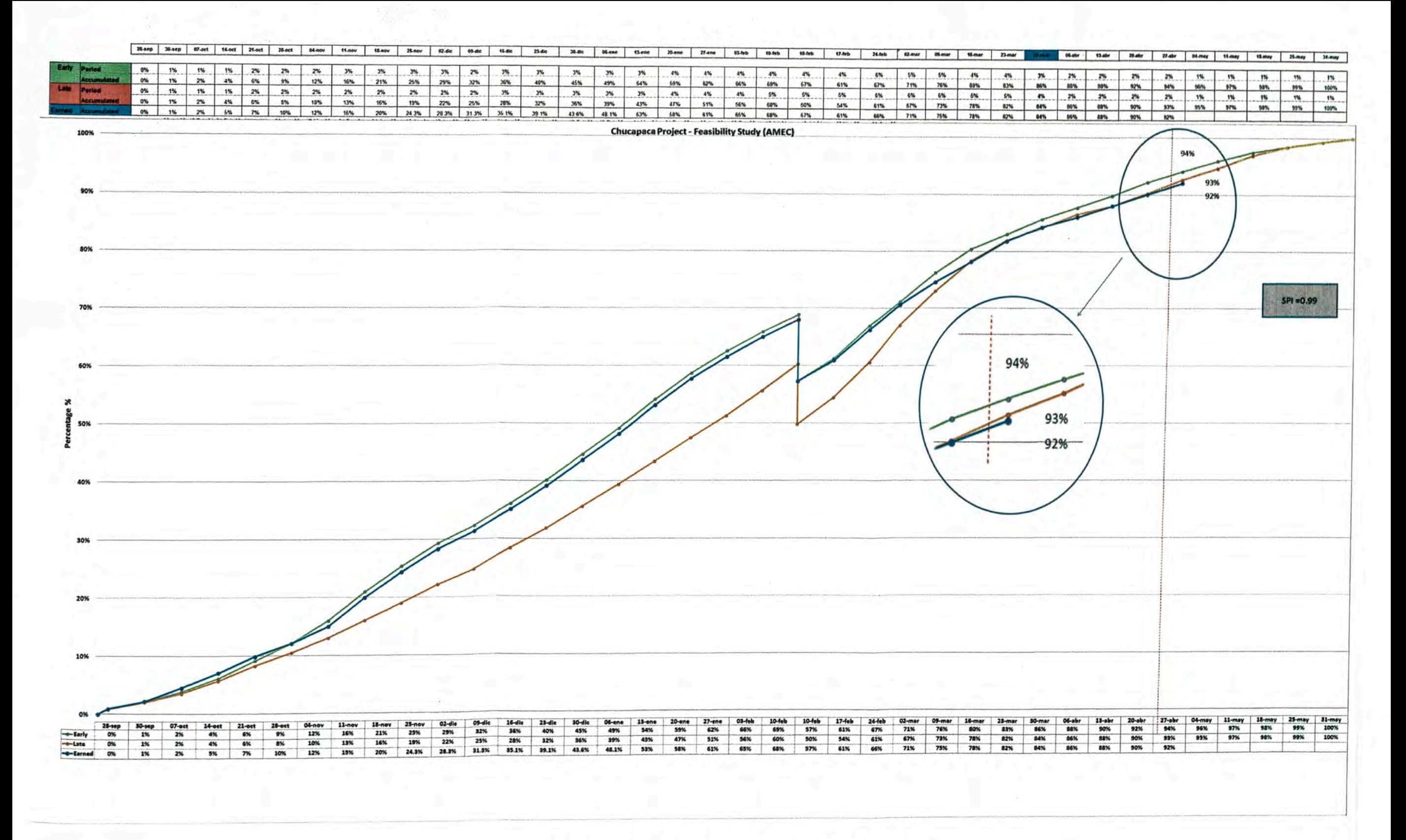

Figura 11: Curva Early Late con el impacto de la orden cambio

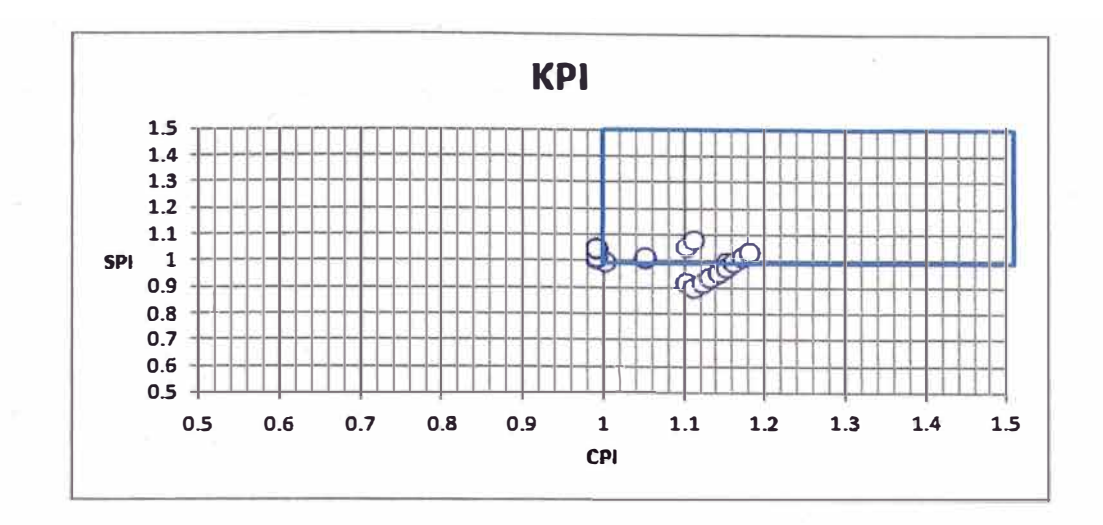

**Figura 12: Registro de SPI (late)** 

## **3.3.2 Desviación en el cronograma del proyecto.**

**Existe variaciones en el valor ganado con respecto a lo programado y aun así con la orden de cambio se hicieron los cálculos respectivos para tener bajo control el proyecto.** 

**También se añadió un control de hitos para identificar precisamente los retrasos en los principales entregables, los cuales mencionamos como la fecha planeada, completada, forecast {fecha estimada de entrega) y una desviación que indicaba los días de retraso del entregable con respecto a los días planificados.** 

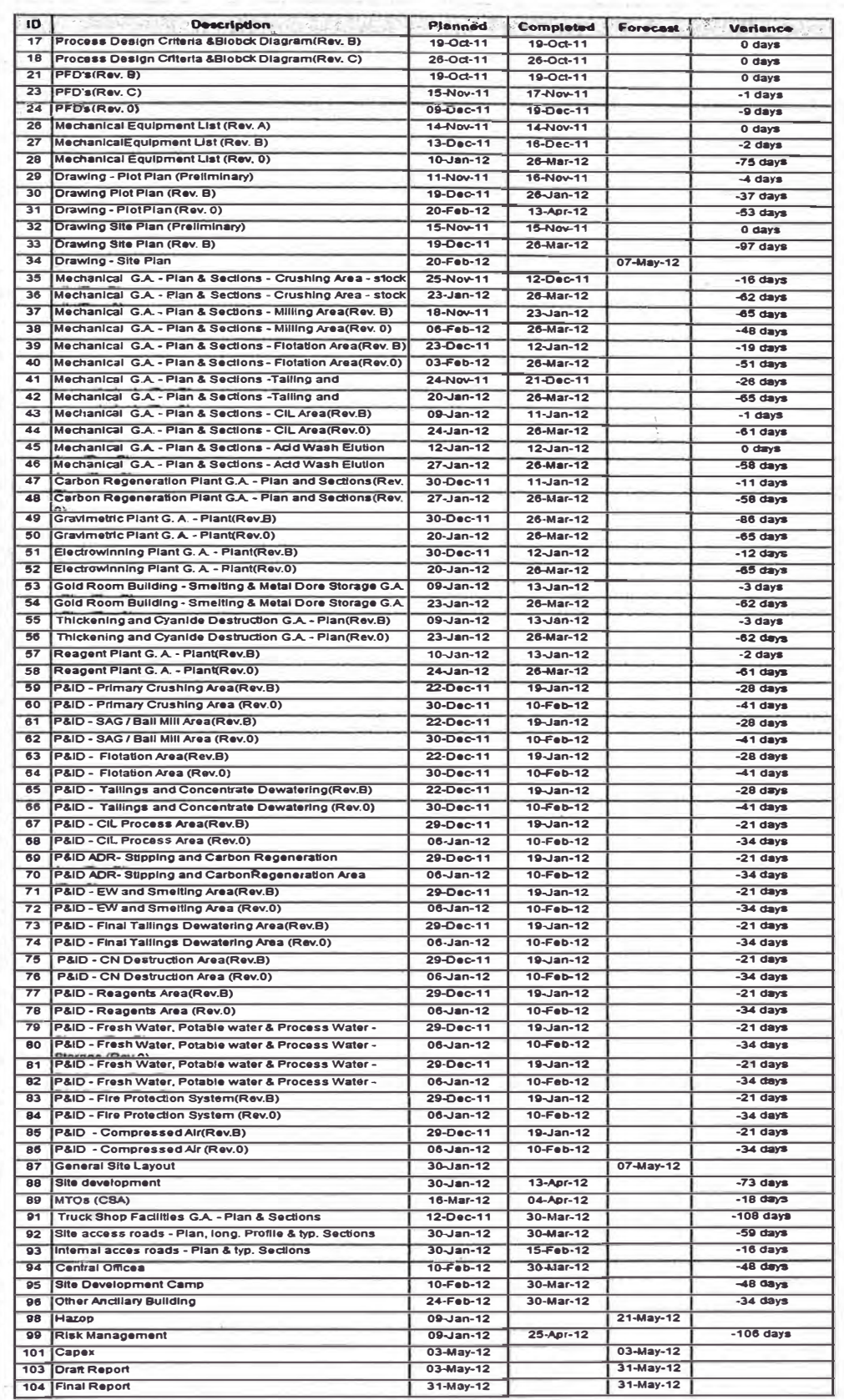

## **Cuadro 3: Principales Hitos del Cronograma**

### **3.3.3 Desviaciones en el costo del proyecto**

**Hubo un incremento alto luego de la aprobación de la orden de cambio de aproximadamente un millón y se trató de respetar estas variaciones del presupuesto.** 

## **3.3.4 Holgura y alertas del proyecto según el tiempo**

**Las Holguras son la base para desarrollo de hitos y a la vez esto como control dentro del proyecto ayudando a establecer una alerta, además cuando el retraso era por encima de la curva late esto significaba que no había retrasos.** 

### **3.3.5 Comportamiento de posibles desviaciones**

**El comportamiento del proyecto estuvo muy cercana durante al deseado el avance reportadoestuvo muy cercana a la curva Early por lo tanto no hubo desviaciones significativas o alguna que tuviera un SPI (late) mayor a uno.** 

# **CAPÍTULO IV RESULTADOS**

## **4.1 IDENTIFICACION DE RETRASOS Y ANALISIS DEL COMPORTAMIENTO DEL PROYECTO.**

**Mientras se encuentre dentro de la franja de la línea base (temprana y tardía) se podrá tener un control del proyecto dado que con esto se espera no afectar el tiempo total del proyecto ya la vez los posibles atrasos se podrán reprogramar bajo un plan de recuperación. Holgura y alertas del proyecto según los indicadores** 

## **4.2 HOLGURA Y ALERTAS** DEL **PROYECTO SEGÚN** EL **TIEMPO**

**Las holguras permiten un desarrollo de las curvas early y late; y mientras se encuentre dentro de la franja de ra línea base (temprano y tardío) se podrá tener un control del proyecto dado que con esto se espera no afectar el tiempo total del proyecto y a la vez, los posibles atrasos se podrán reprogramar bajo un plan de recuperación. Holgura y alertas del proyecto según las series de tiempo** 

## **4.3 RECONOCIMIENTO DE POSIBLES DESVIACIONES QUE PODRÍAN AFECTAR EL FIN DEL PROYECTO**

**El método de diagramación por precedencia (PDM) logra establecer el cronograma der proyecto, Ruta Crítica, Hitos de Control, Manpower y las curvas S(Late y Early) con esta última se estableció la franja de control para el desarrollo del proyecto** 

**Si se tenía un valor ganado menor al a lo proyecta�o con la curva late esto podía implicar un retraso que no podría recuperarse para lo cual · se tendría que recurrir a la curva de recuperación y hacer el análisis, si es posible este tipo de trabajo considerando el avance a la fecha de corte**

## **CONCLUSIONES**

- **1. Durante las mediciones semanales se tuvo un SPI (late) mayor a 1 a pesar de inserción de una orden de cambio que inpremento de 28008 HH a 46279 HH esto significo 65 % de horas adicionales, con este indicador mayor a 1 significa que el valor ganado era mayor que el valor planeado y no se tuvo atrasos en el proyecto, se cumplió con el cronograma y sobre todo con los plazos de entrega parciales al cliente.**
- **2. Se logró optimizar el consumo HH al evitar desviaciones considerables del CPI, durante el tiempo del proyecto este indicador era oscilantes teniendo como objetivo gastar solo el presupuesto y no bajar los rendimientos dado que un CPI mayor a 1 significaba un valor ganado mayor a valor gastado evitando incurrir sobrecostos e improductividad.**
- **3. Se logra optimizar al no incurrir en gastos adicionales fuera de los presupuestados en el contrato, porque si el proyecto finalizaba fuera de los plazos contractuales se tendría costos adicionales en las áreas**

**de ingeniería indirecta: gerencia, coordinación y servicios del proyecto lo que es llamado costos indirectos que son el 43%(USD1 ,943,549) del presupuesto final, al mantener un SPl(late) mayor a 1 se evitó incurrir en este tipo de gastos por que se cumplió con los términos contractuales.** 

## **RECOMENDACIONES**

**Los métodos de control son importantes pero ninguno es mejor que otro, todos son complementarios y otorgan diferentes criterios de medición, por lo cual no se debe excluir ninguno y el método de control con PDM y valor ganado es uno de los más usados y fáciles de aplicación para casi todas las industrias y su combinación en el control de proyectos da buenos resultados en todas las áreas tienen mayor aceptación por su clara definición.** 

## **BIBLIOGRAFÍA**

- **1. PMBOK 2009cuartaedición, Project management institute.**
- **2. Standard for Scheduling, Project management institute.**
- **3. Standard paravalor Ganado, Project management institute.**
- **4. Construction project scheduling and control' second edition.**

**ANEX A: Cronograma Master- Base Line** 

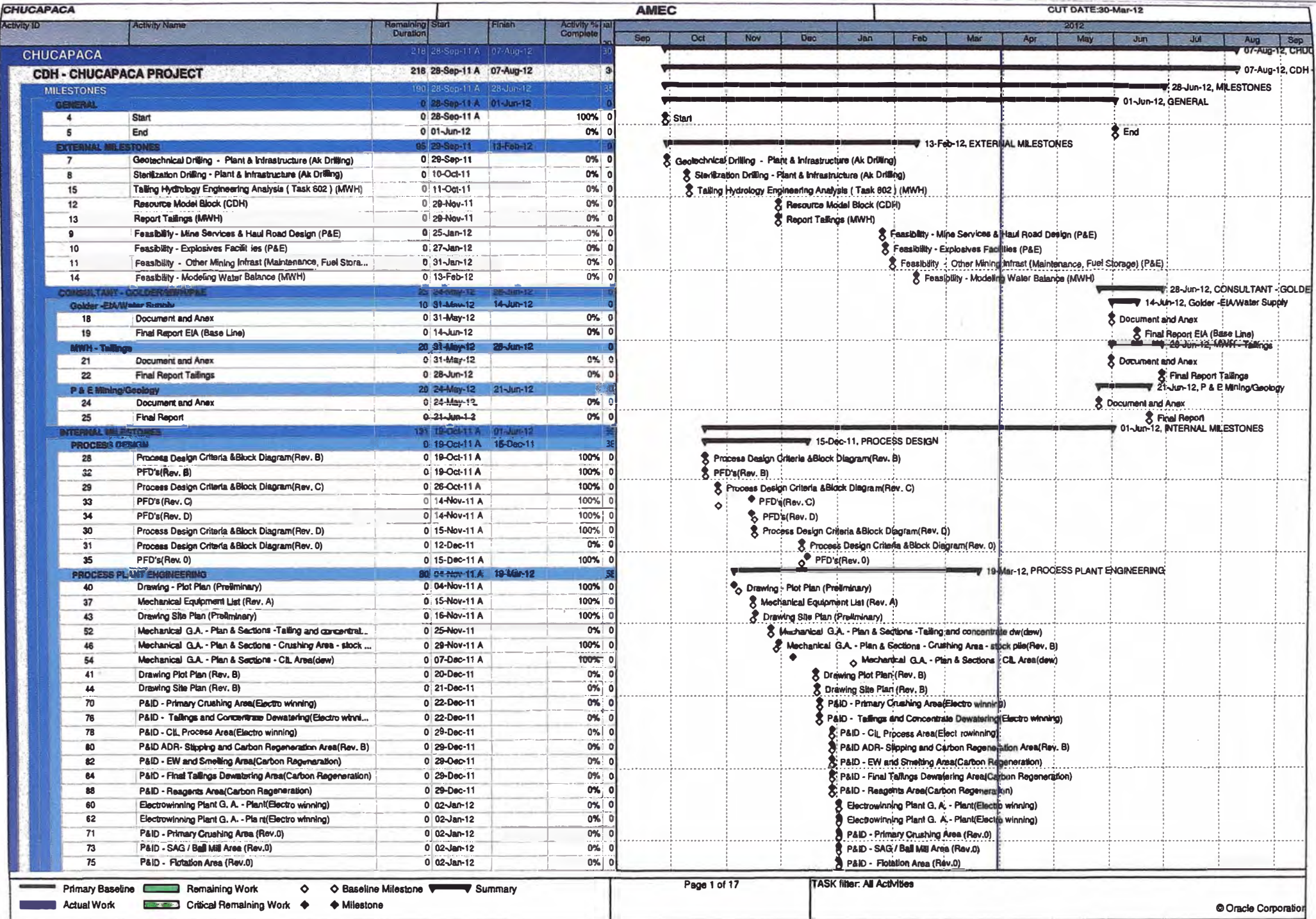

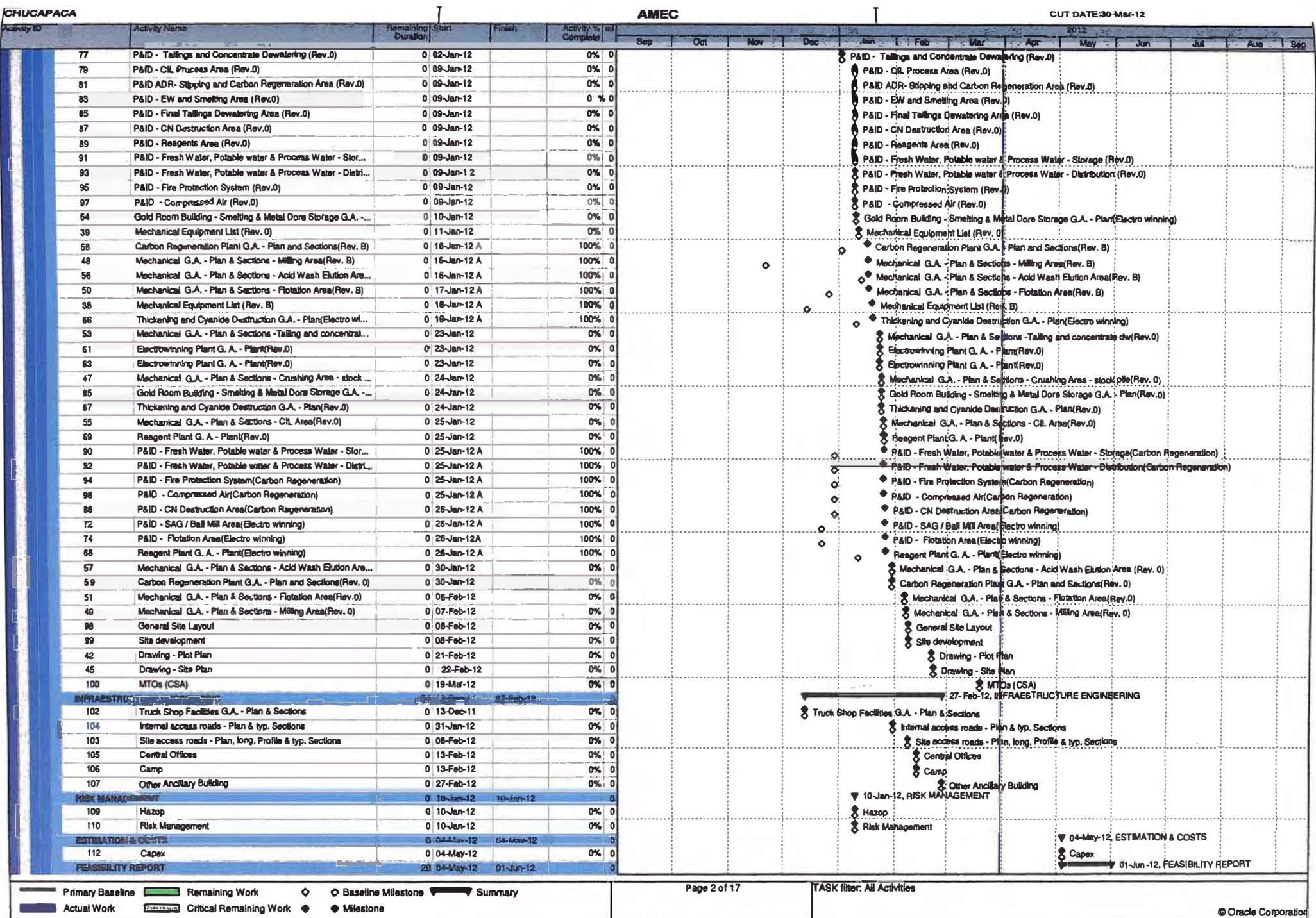

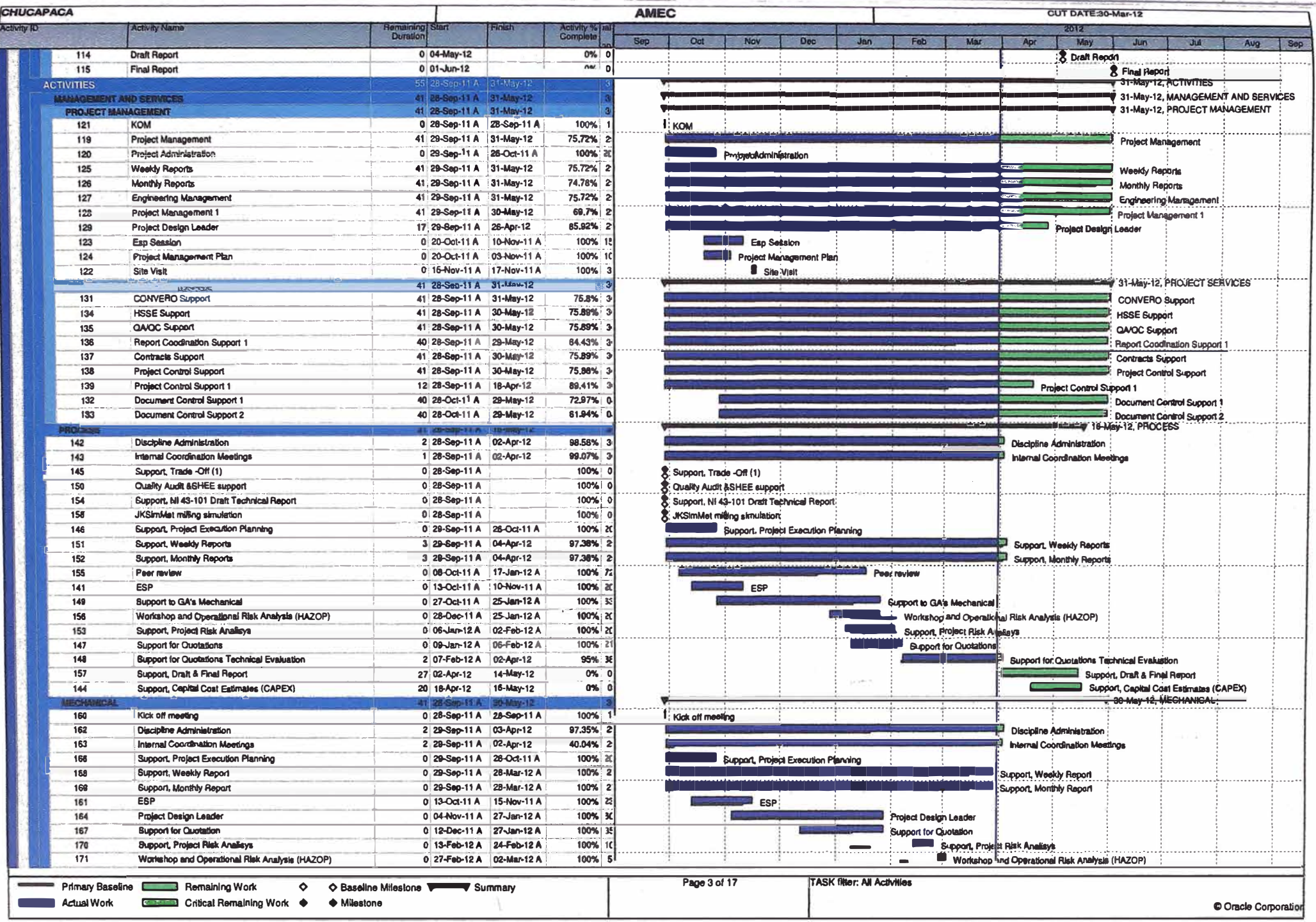

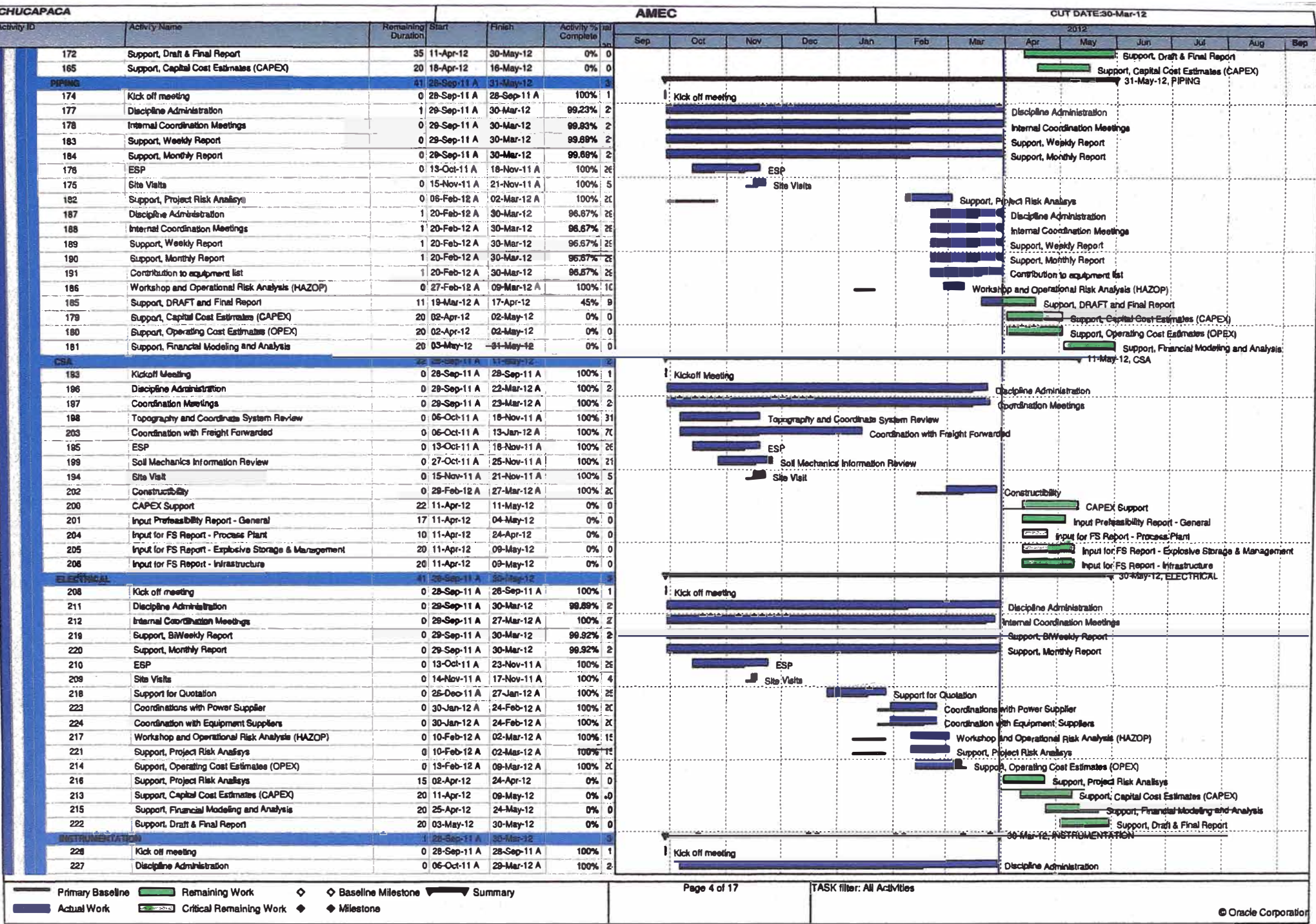

 $\overline{a}$ 

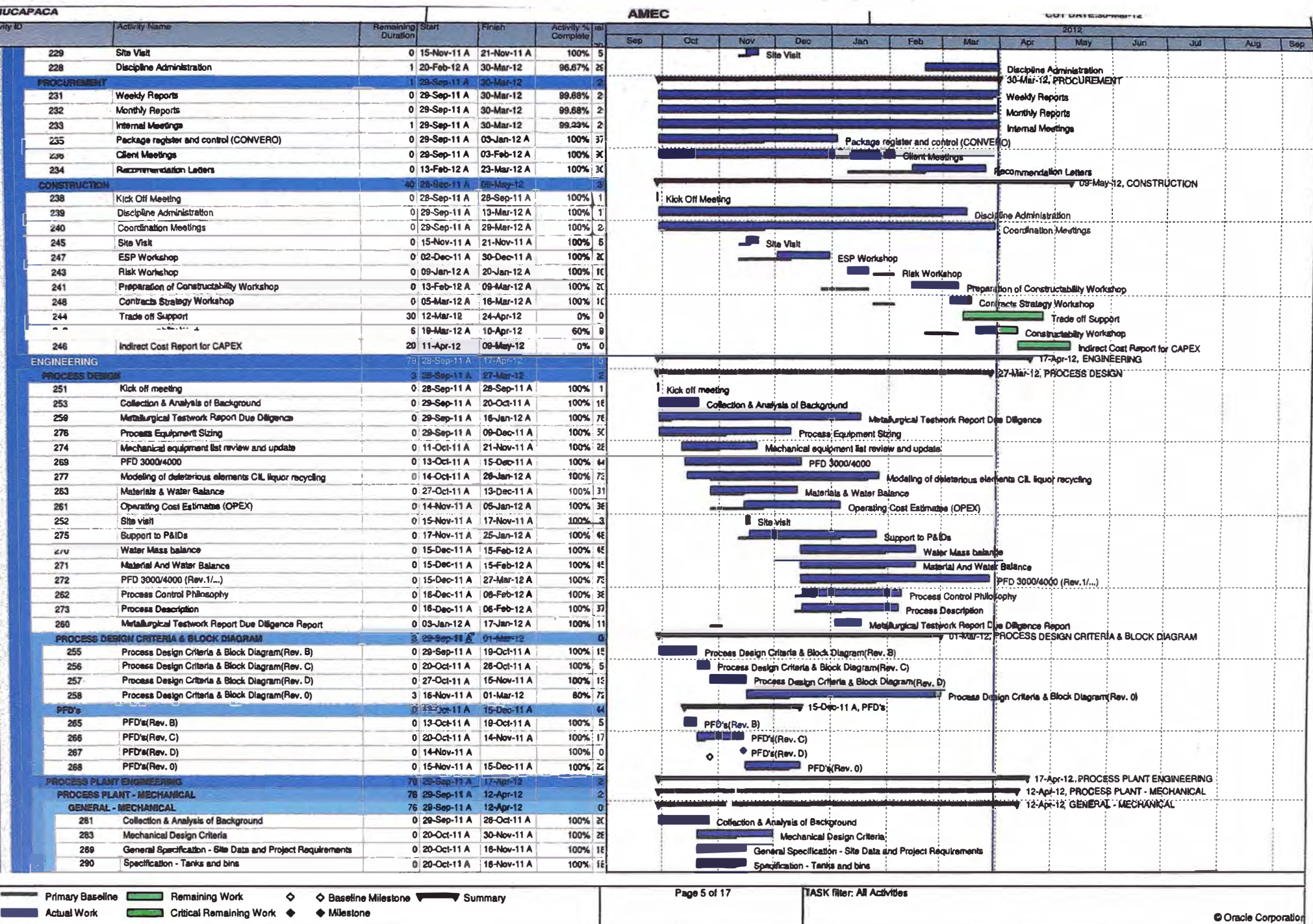

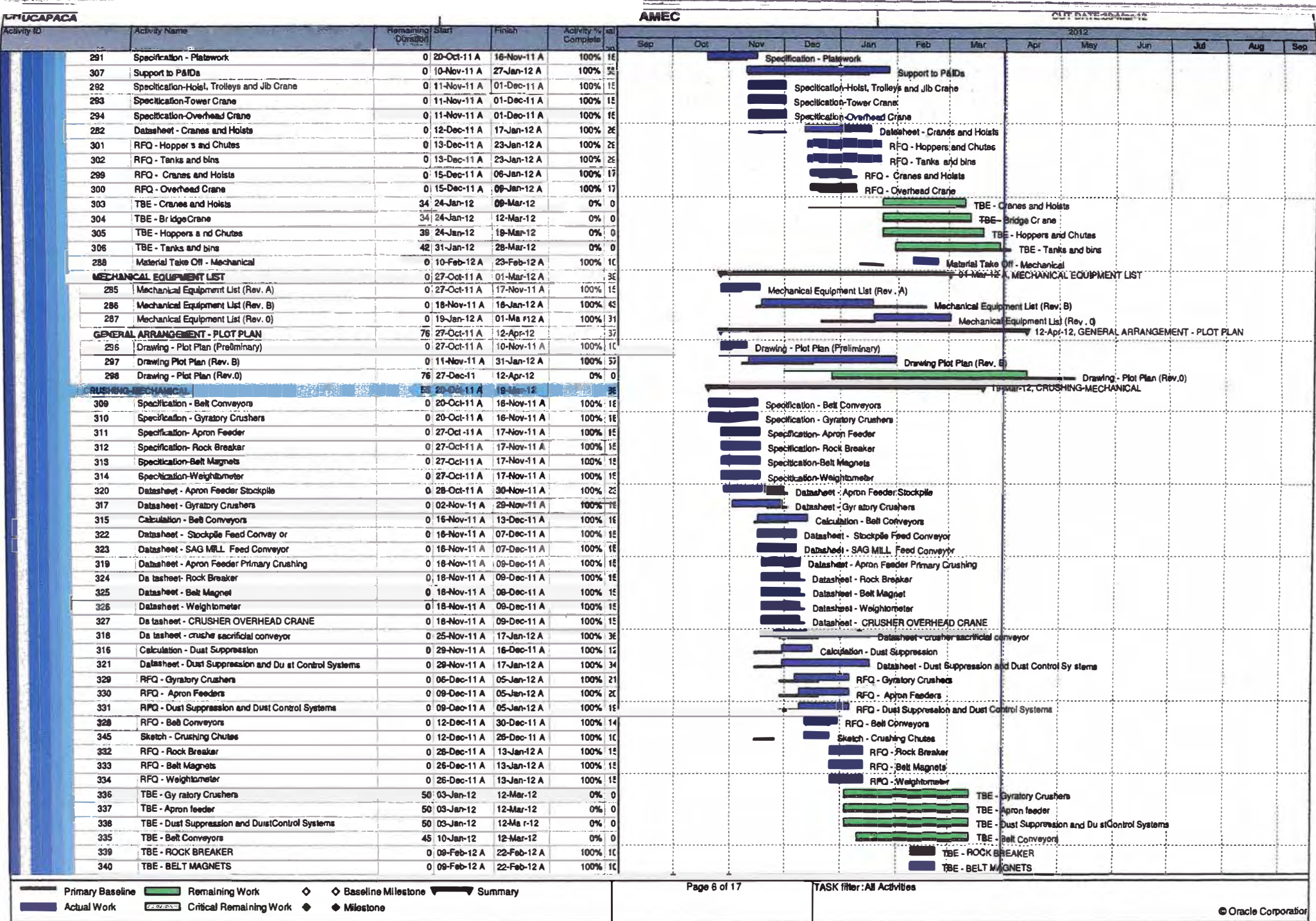

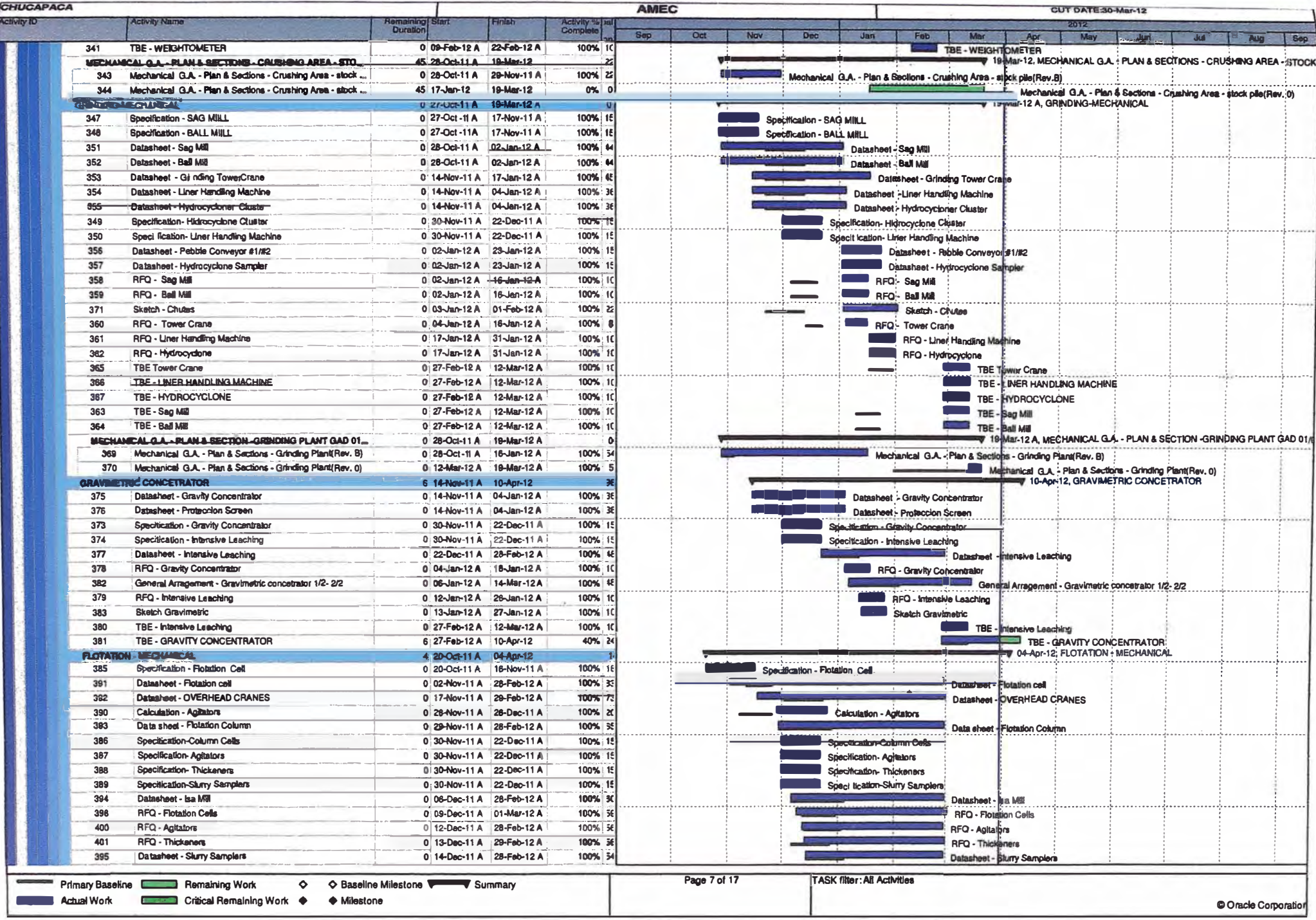

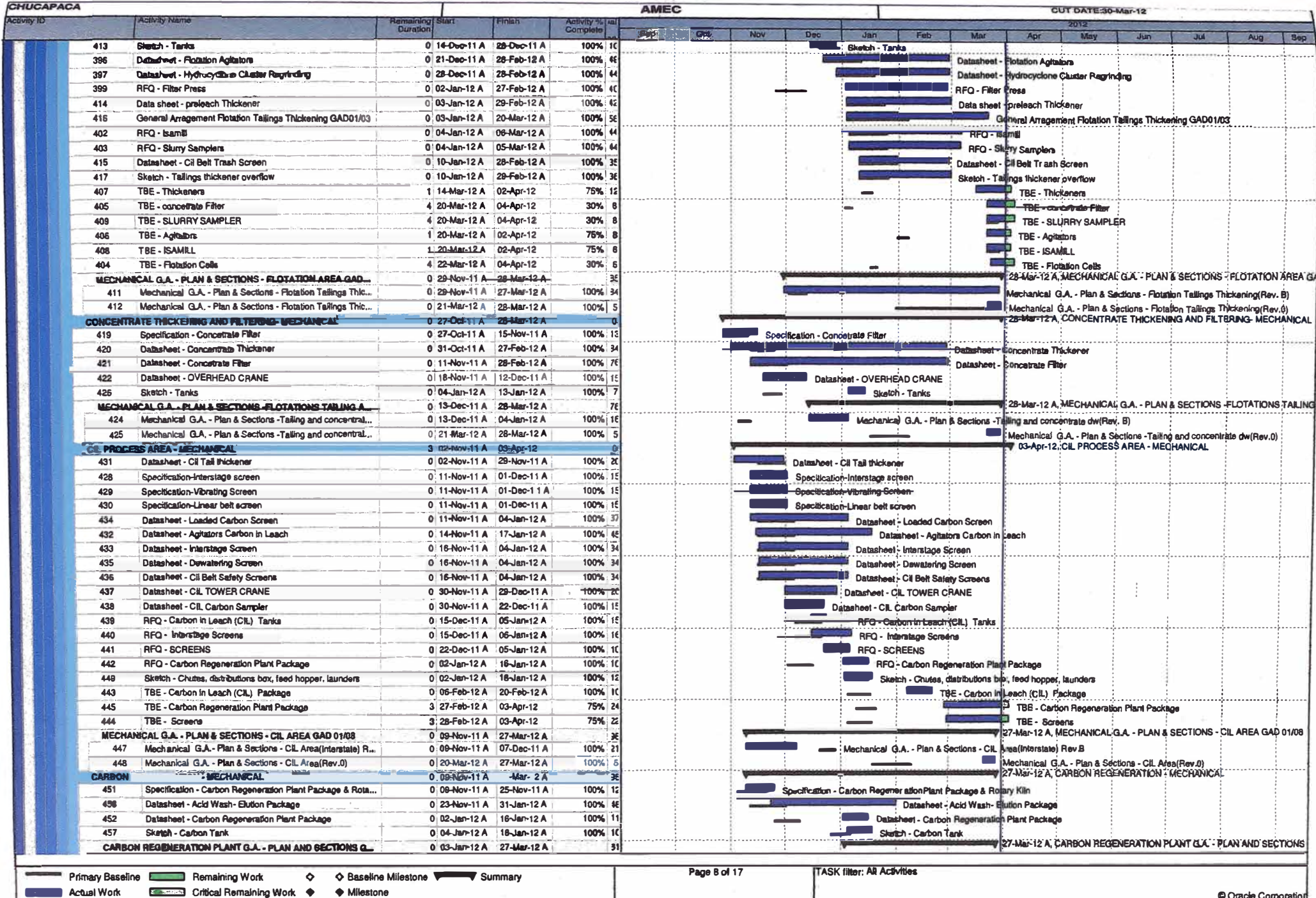

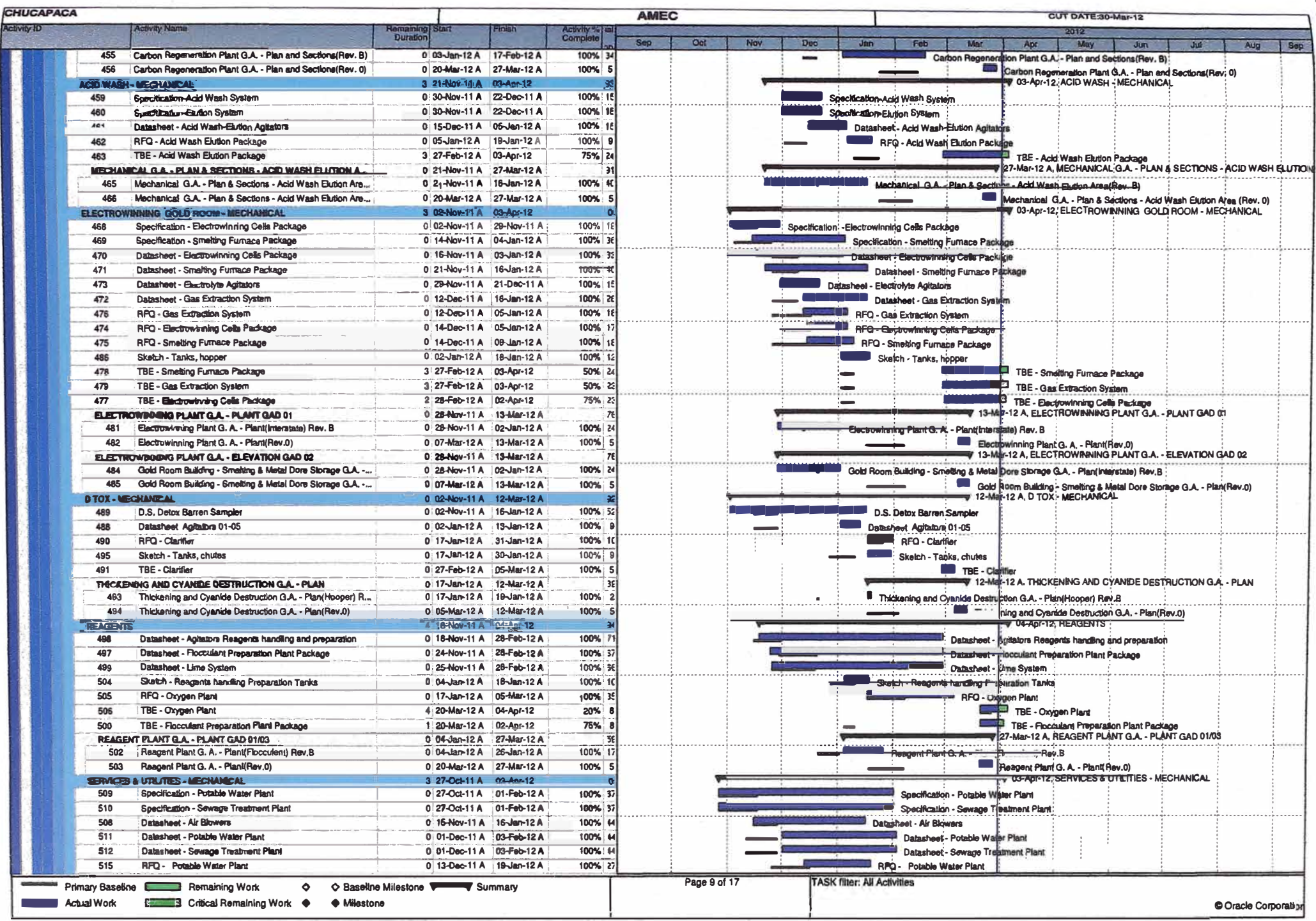

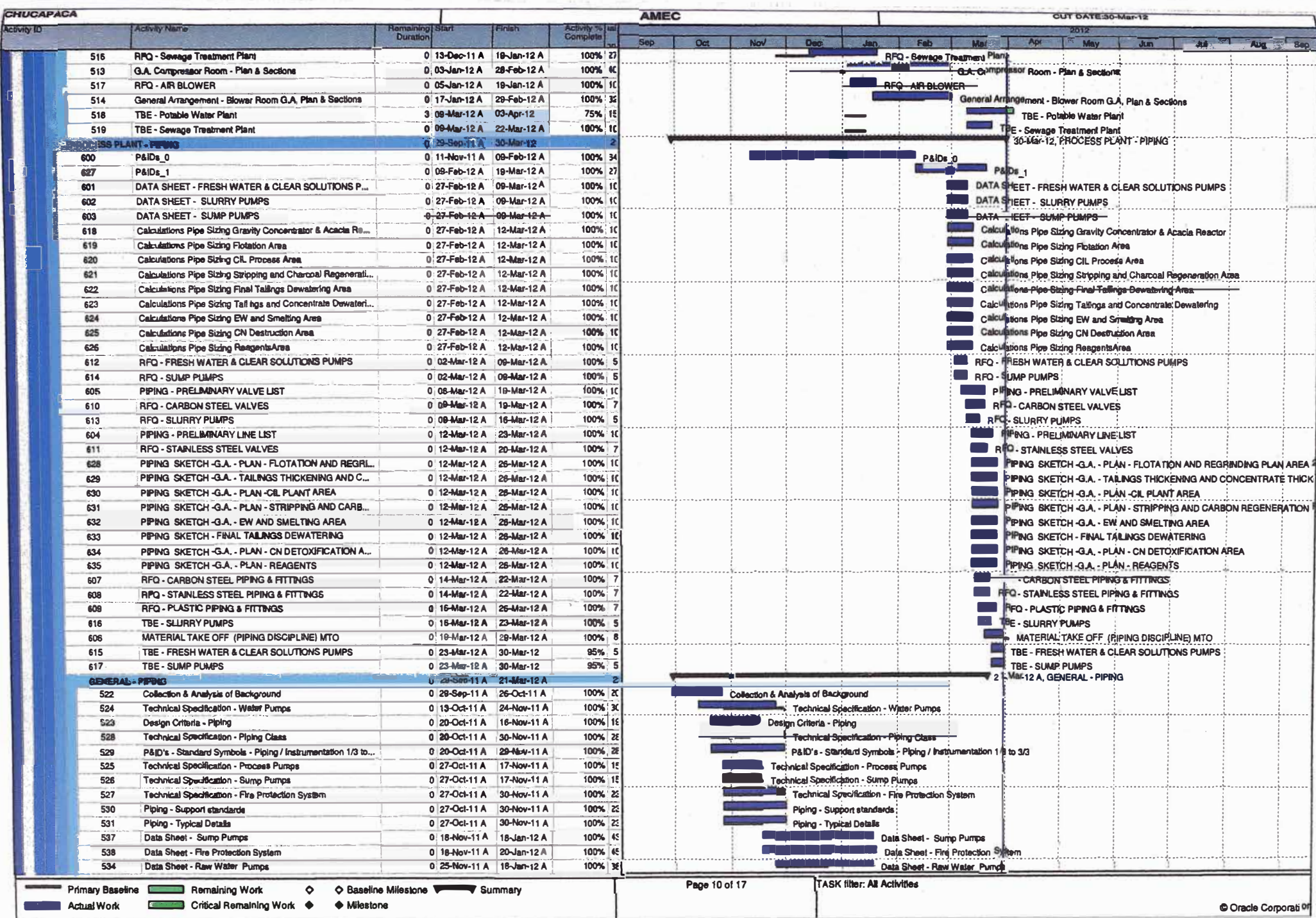

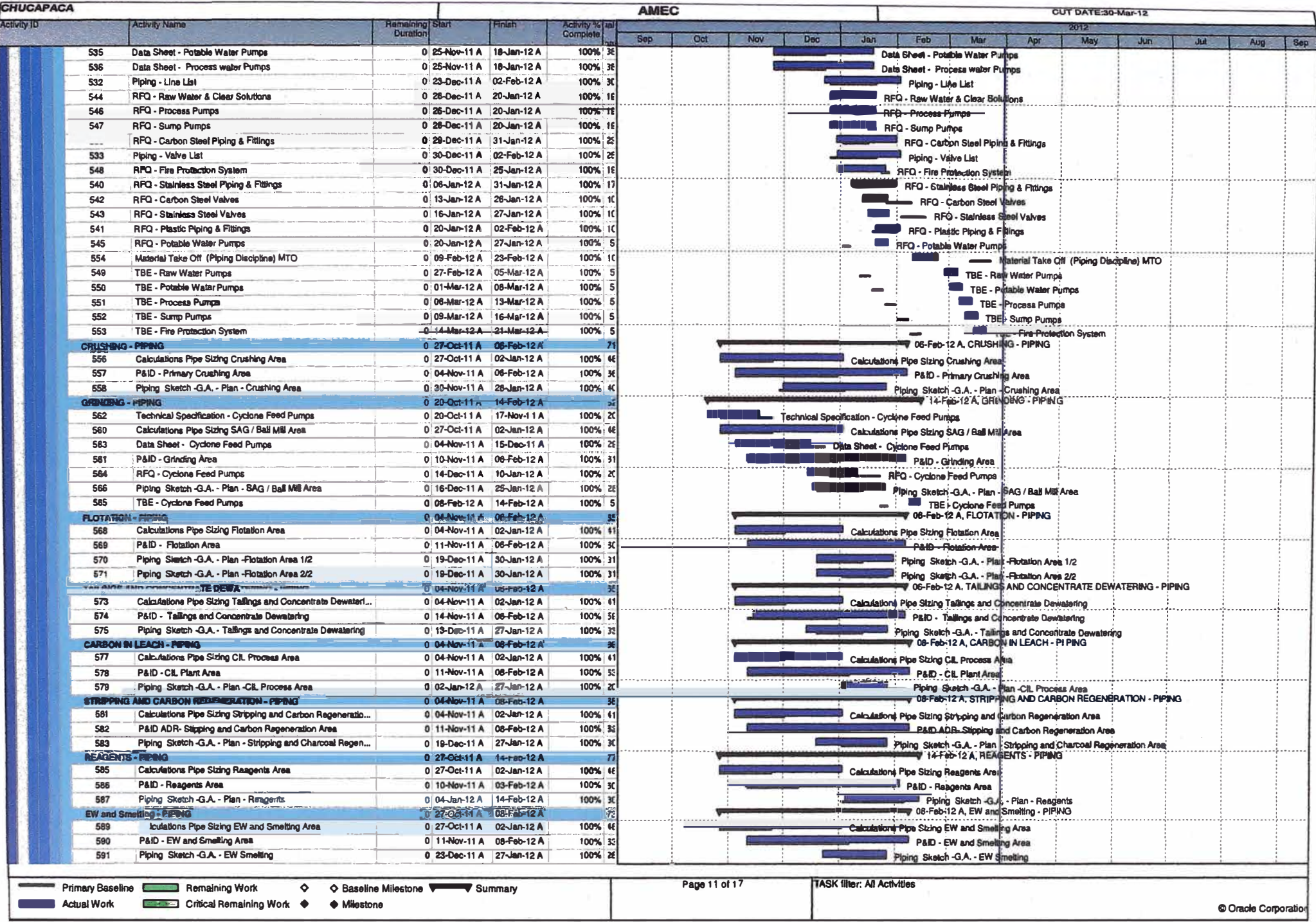

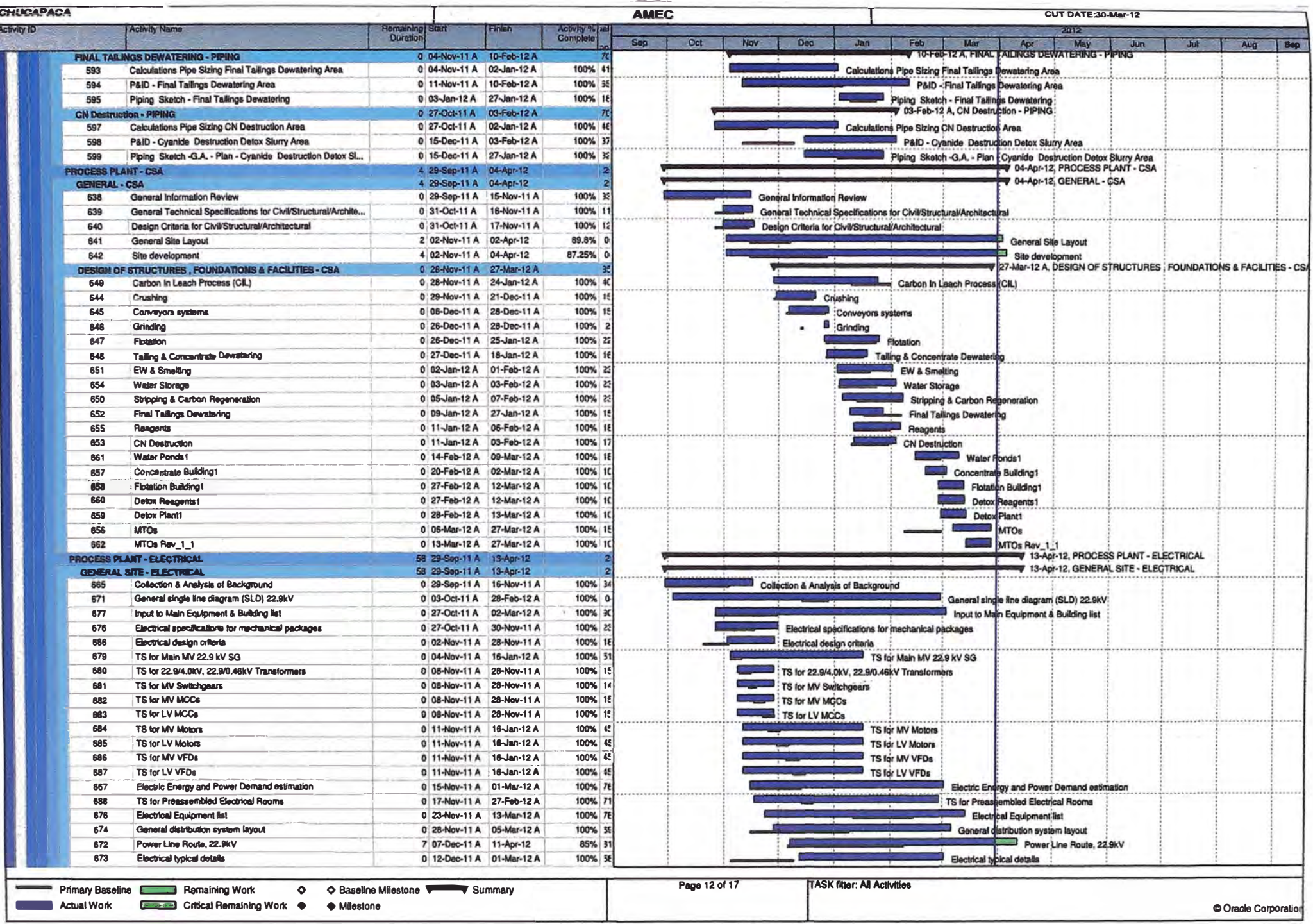

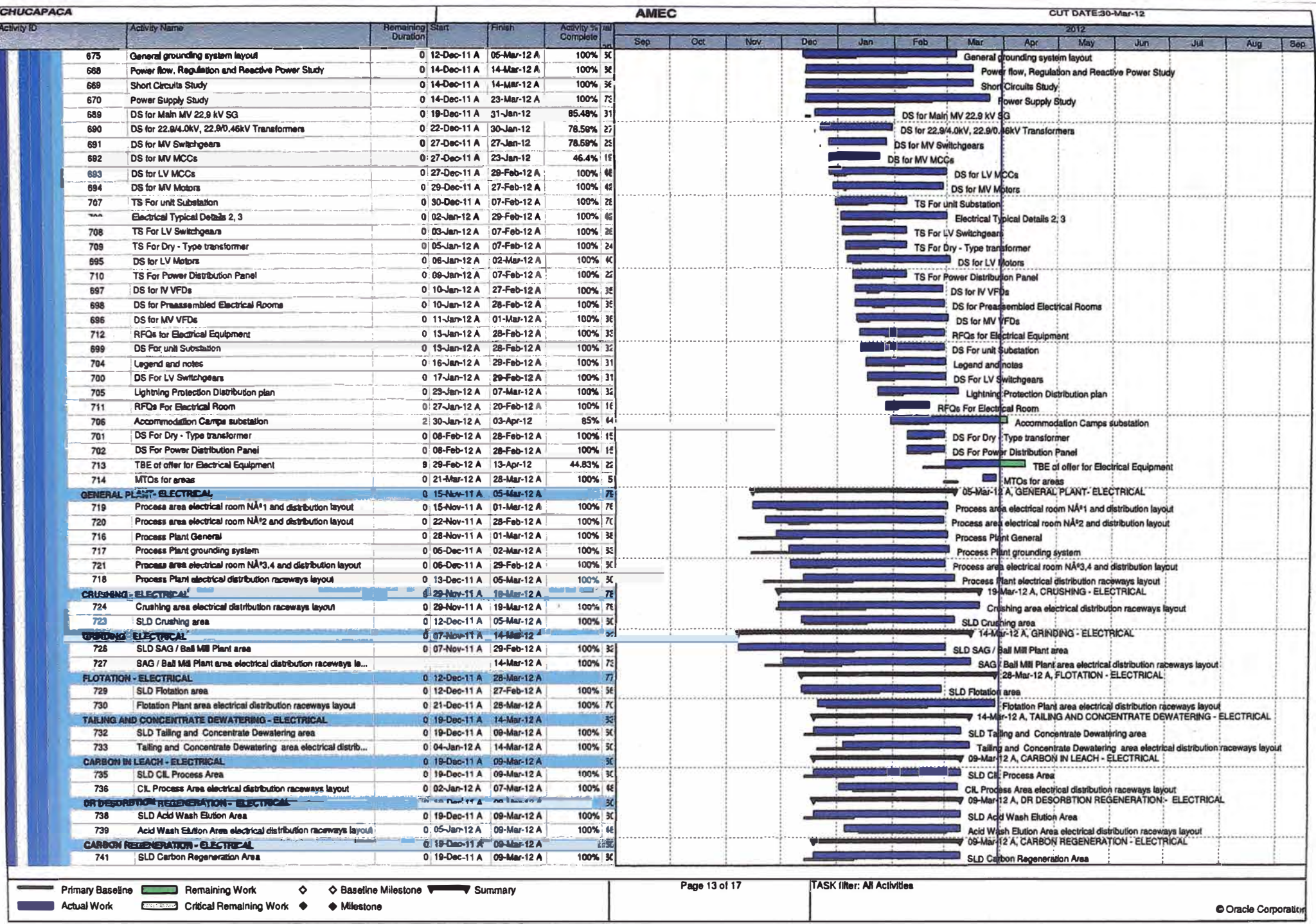

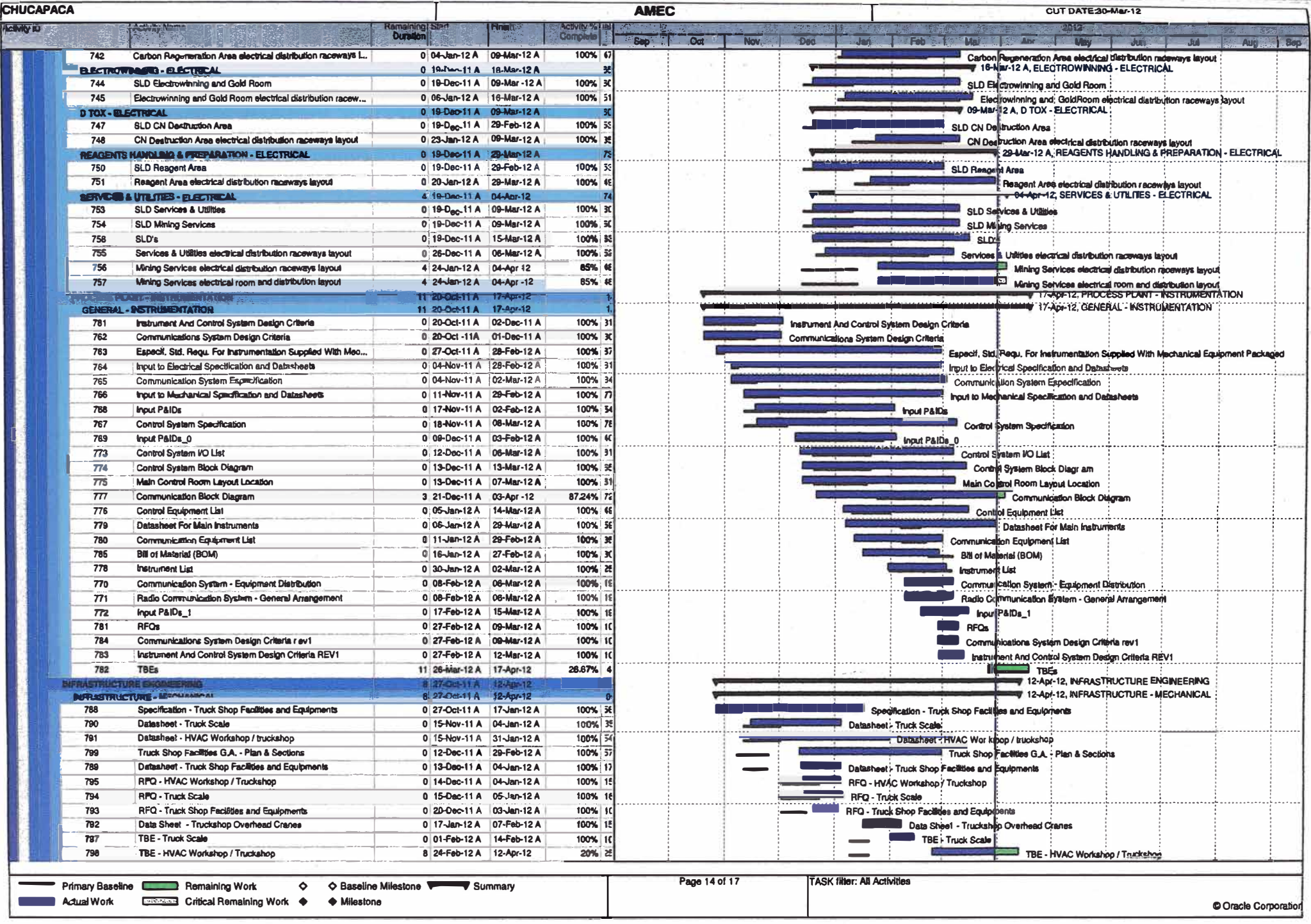

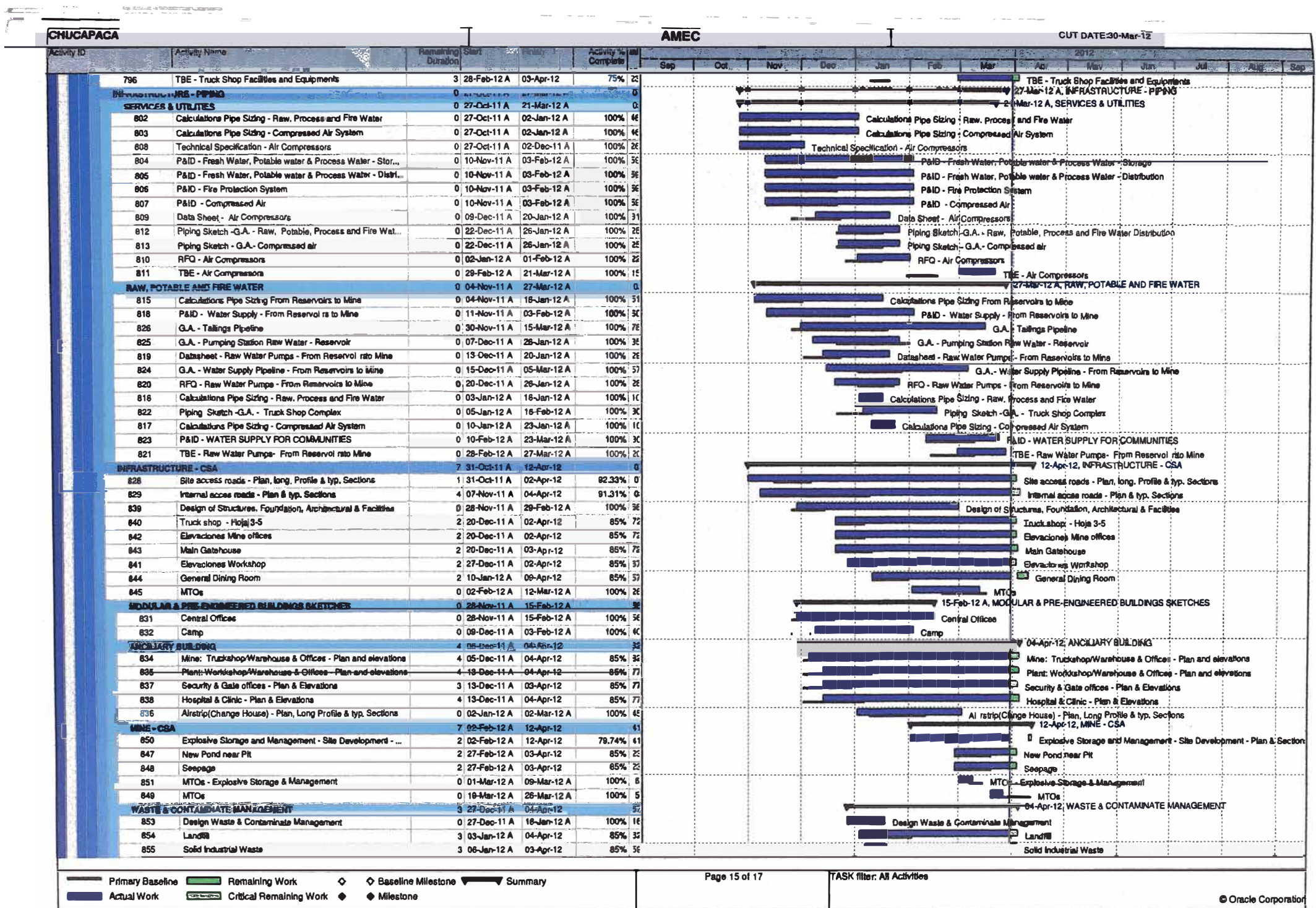

 $\label{eq:2.1} \begin{array}{lllllllllllll} \mathbb{E} \left[ \mathbb{E} \left[$ 

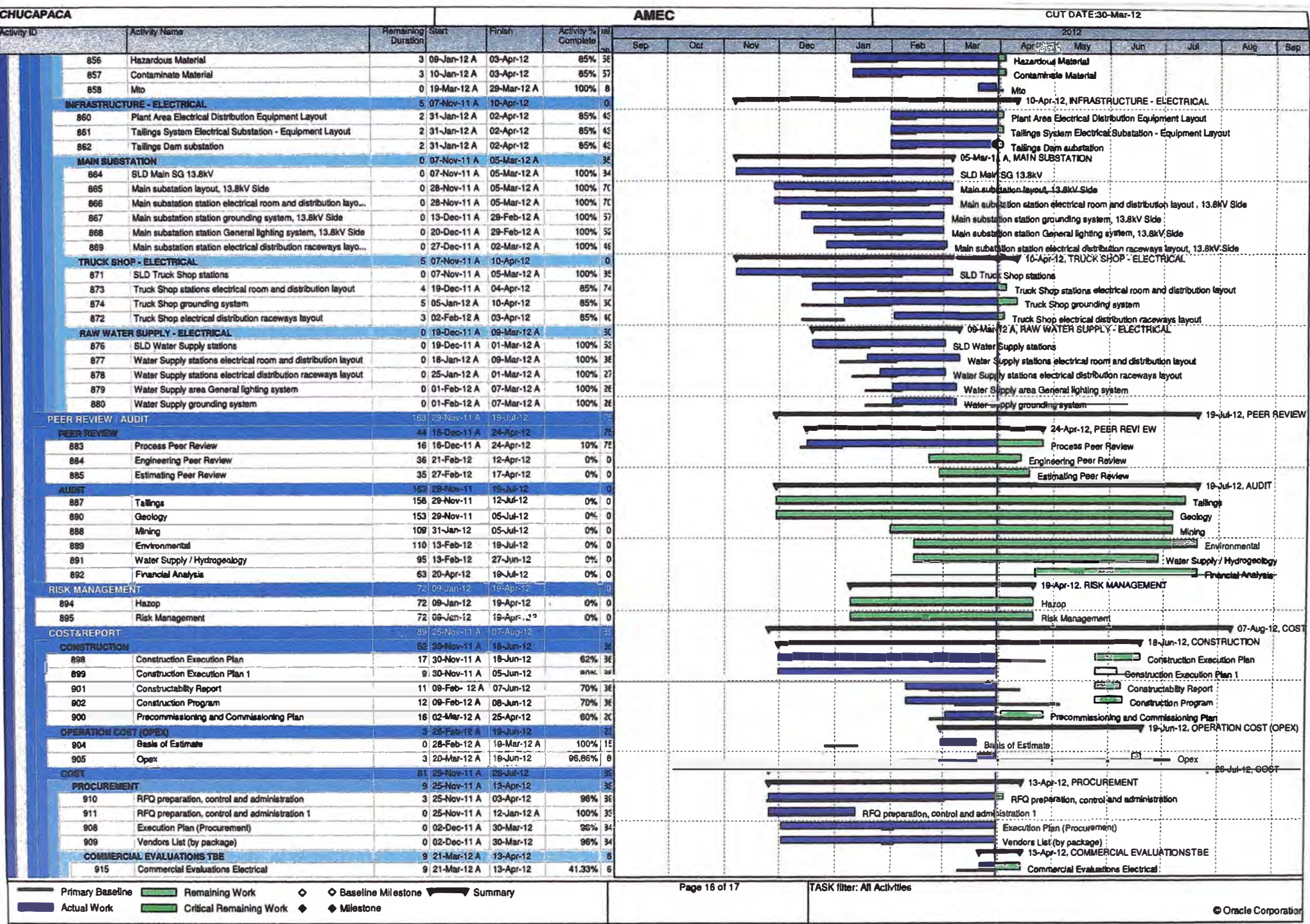

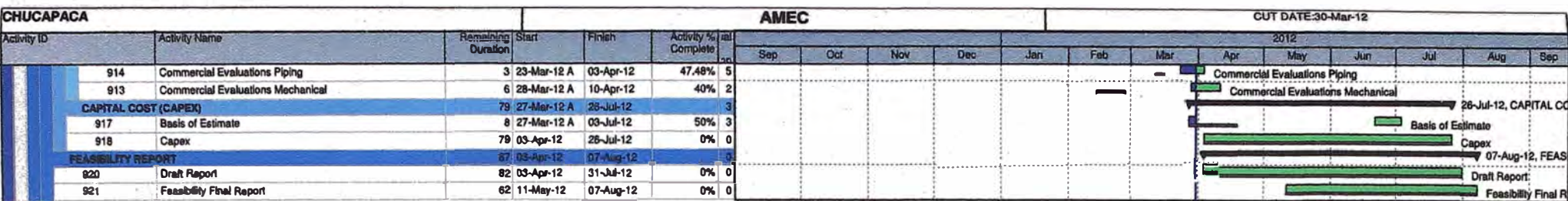

 $\sim$   $\times$ 

 $\sim$  10

 $\geq 0$ 

 $\sim$  100  $\mu$ 

周り期

ستولى

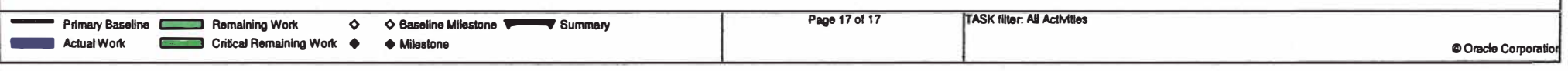

 $\sim 10^{-11}$ 

**ANEX B: Presupuesto en Horas hombre y Dolares** 

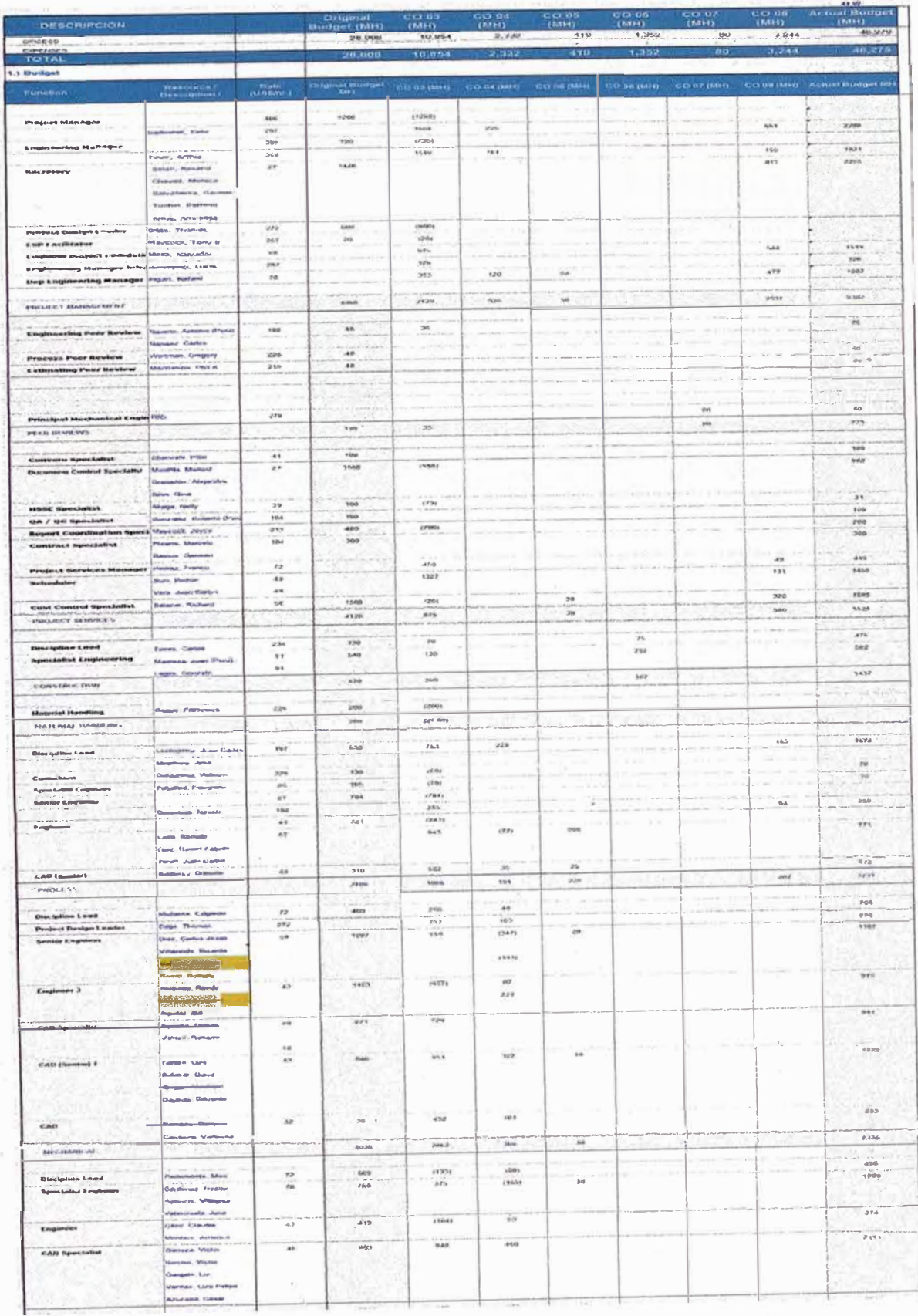

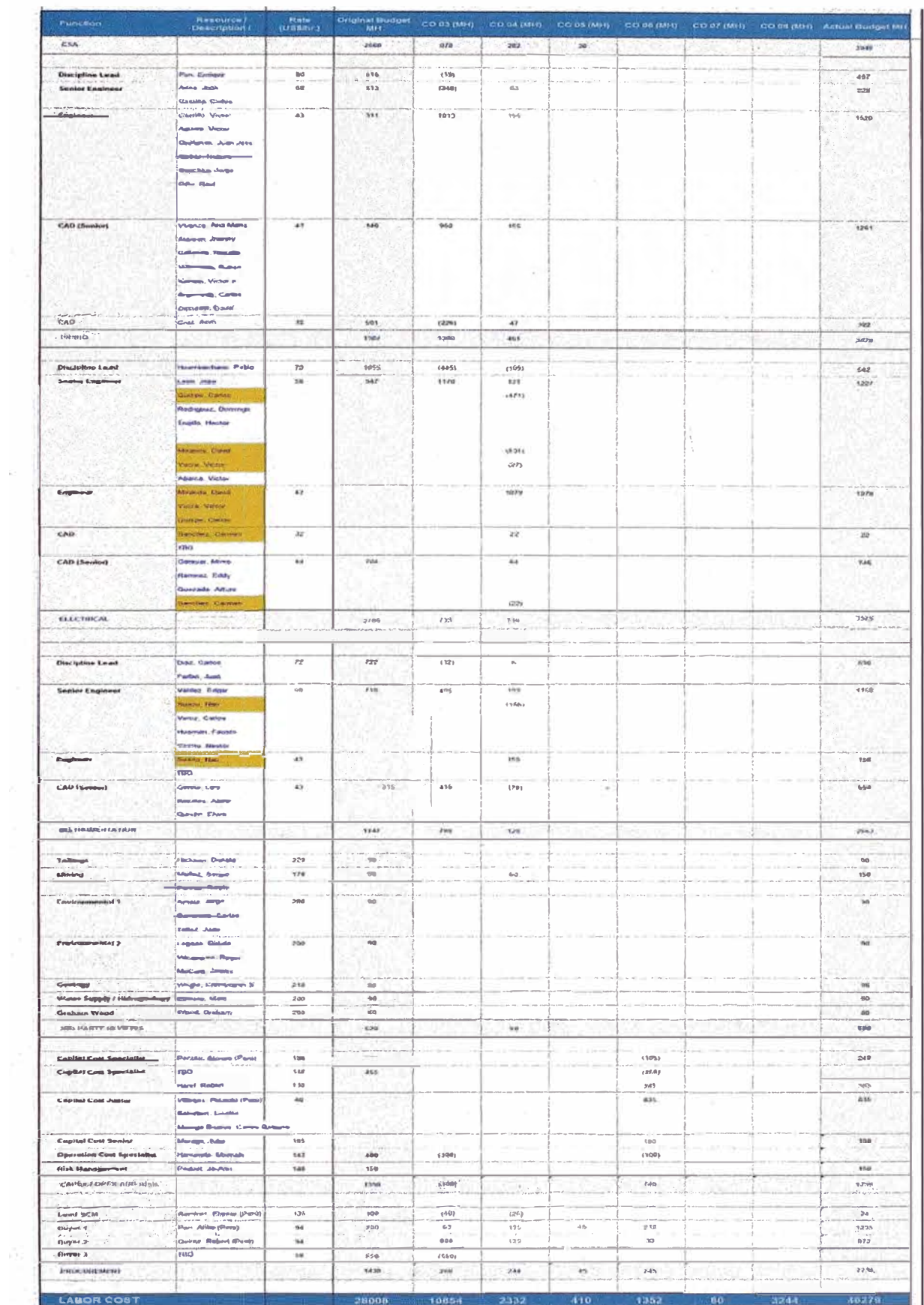

 $\bar{\mathbf{x}}$ 

**ANEX C: Arreglo General de la Mina** 

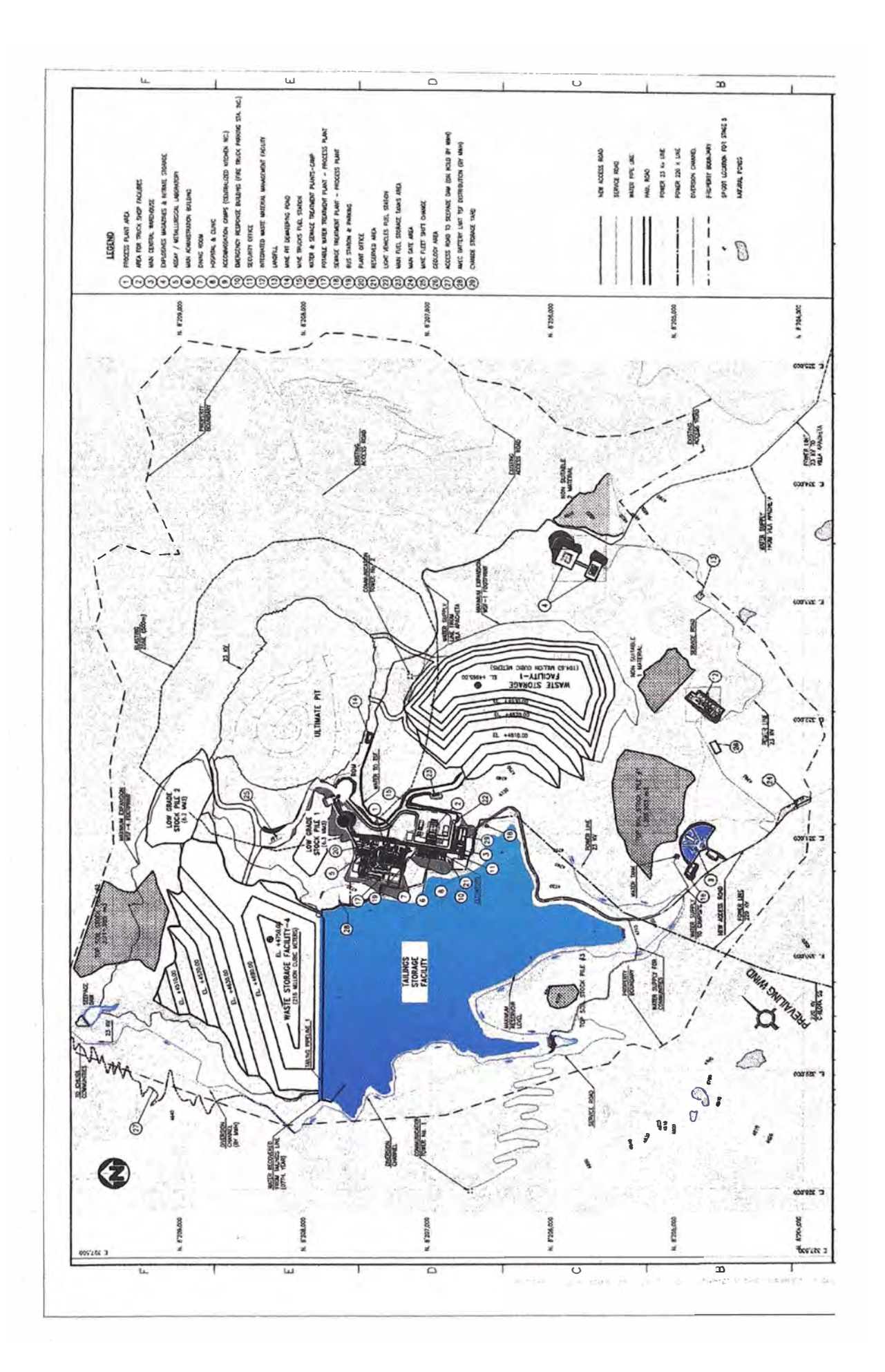

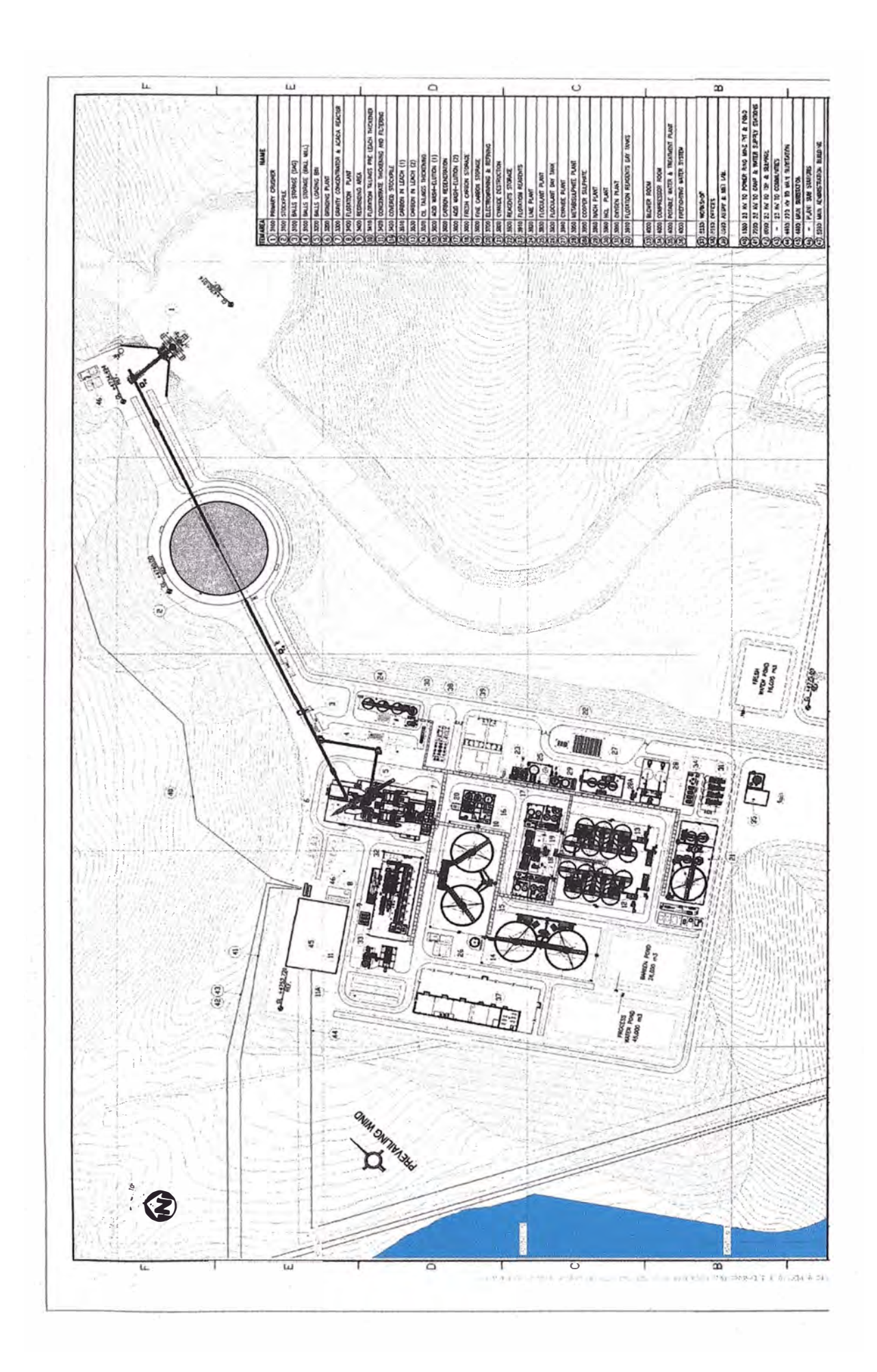